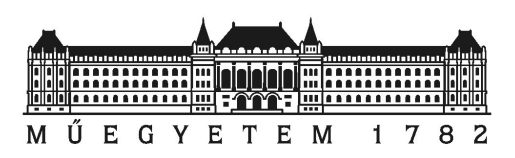

Budapesti Műszaki és Gazdaságtudományi Egyetem Villamosmérnöki és Informatikai Kar Szélessávú Hírközlés és Villamosságtan Tanszék

# Szupravezető szalagtekercsek kritikus áram modellje homogenizálás alkalmazásával

TDK dolgozat

Készítette: Kenderes Anett

Konzulens: Dr. Gyimóthy Szabolcs

2019. október 28.

# Tartalomjegyzék

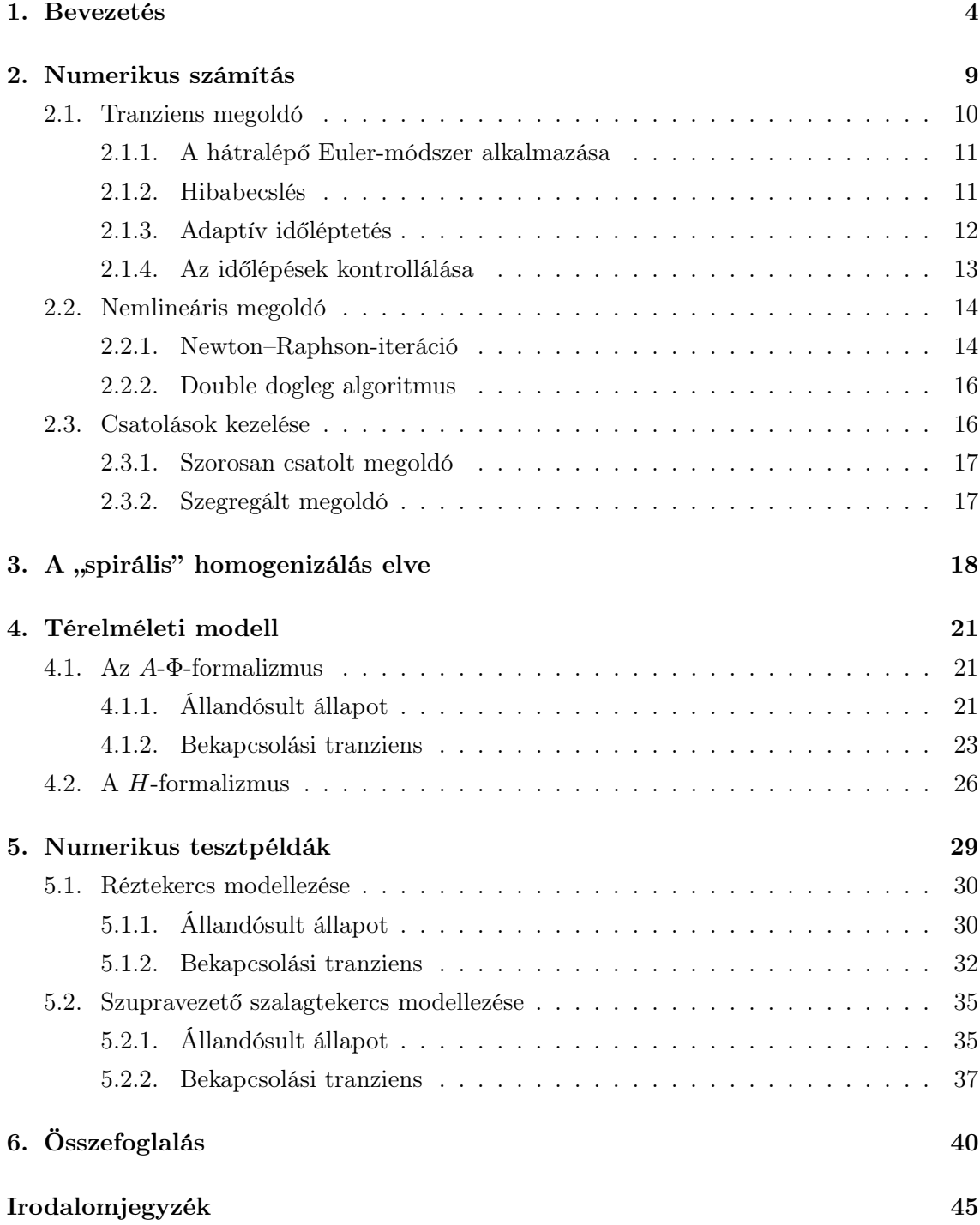

#### Kivonat

Magashőmérsékletű szupravezető szalagból készült tekercseket manapság számos területen alkalmaznak. Mivel egy bizonyos hőmérséklet alatt igen csekély veszteséggel rendelkeznek, így nem meglepő, hogy fő jelentőségük a nagyteljesítményű alkalmazásokban rejlik, mint például egyenáramú motor, energiatároló, MRI és részecskegyorsító. Fejlesztésük és üzemeltetésük során elengedhetetlen a lejátszódó fizikai jelenségek minél pontosabb ismerete, melynek kétségkívül leghatékonyabb eszköze a számítógépes szimuláció. Ebben a kontextusban ez nagy kihívást jelent, nem csupán a fizikai modell bonyolultsága, mely főképp az erős nemlinearitásban és az elektromágneses-hőtani-mechanikai csatolásban nyilvánul meg, de a rendkívül eltérő mérettartományok miatt is (centiméteres nagyságrendű tekercsátmérő mellett a szupravezető réteg vastagsága  $\sim \mu$ m).

A hatékony modellezés érdekében különböző egyszerűsítésekhez folyamodhatunk, ezek egyike a vezetőképesség-homogenizálás. A tanszéken a közelmúltban kidolgozásra került ennek egy újszerű változata, mely során a lapos szalagtekercs részletes geometriája helyettesíthető egy homogén anizotrop vezetőképességű közeggel. Az irodalomban fellelhető eredmények alapján kijelenthető, hogy eddig nem készült a tekercs spirális pályájára illeszkedő homogenizálás, amely ráadásul lehetővé teszi a feszültségkényszer közvetlen alkalmazását is.

Az előző évben készített TDK dolgozatom fő célkitűzése az áramlási és mágneses tér pontosságának vizsgálata volt lineáris anyagjellemzőkre és stacionárius közelítésre szorítkozva. A modell validációja mind hatékonysági, mind kimenetiparaméter-érzékenység szempontjából is megtörtént, részletesen vizsgálva a diszkretizációból eredő hibák hatását. Az ígéretes eredmények birtokában a jelen munka a szupravezető réteg kritikus állapotának modellezésével foglalkozik. A dolgozat tárgya a tekercs bekapcsolási tranziensének szimulációja magneto-kvázistacionárius közelítésben. Ennek kapcsán megvizsgáljuk az új homogenizálási eljárás hatékonyságát a különböző elektrodinamikai formalizmusok alkalmazása mellett.

#### Abstract

Second generation high temperature superconducting (HTS) coils are frequently used nowadays. No surprise that their main application field is power electronics, because of their very low loss. Examples cover among others DC motors, superconducting magnetic energy storage (SMES) devices, MRI, and accelerators. Their development and operation requires the knowledge of their electromagnetic, thermal and mechanical behavior as accurately as possible, for which computer aided simulation is undoubtedly the most effective tool. In this respect, the major challenge is not only the complexity of the physical model, but also the high aspect ratio: while the diameter of the coil is scaled in centimeters, the thickness of the superconducting layer is in the micrometer range.

For the effective modeling, simplifications must be applied; one of these is the homogenization with respect to the electromagnetic and thermal phenomena. Recently, a new homogenization technique was developed at the Department of Broadband Infocommunications and Electromagnetic Theory. In this technique, the coil wound from thin HTS tape is substituted by a bulk medium of anisotropic conductivity. It seems that no one in the literature has utilized the underlying spiral geometry in such homogenization yet. Moreover, the simulation of voltage constraint is directly available.

The main objective of my thesis for Scientific Students' Associations Conference organized last year was to study the accuracy of the current flow and magnetic field model, limited to linear material properties and stationary approach. The validation has been done by feasibility study and sensitivity analysis for output parameters, examining the effect of discretization errors in detail. Possessing promising results, the present work focuses on modeling the critical state of the superconducting layer. In this thesis, a switch-on transient simulation with magneto-quasistationary approach is performed, investigating the efficiency of the new homogenization method using different electromagnetic formalisms.

## <span id="page-4-0"></span>1. fejezet

# Bevezetés

Heike Kamerlingh Onnes holland fizikus a hélium cseppfolyósításával (1908) megnyitotta az utat az anyagok tanulmányozása felé 0 K-hez közeli hőmérsékleten. A higany szupravezető tulajdonságát rá néhány évre, 1911-ben fedezte fel. Azóta pedig számos anyagról hasonló tulajdonságot láttak be [\(1.1.](#page-4-1) ábra). Többek között 1986-ban nagy áttörést jelentett a magashőmérsékletű szupravezetők (HTS – High Temperature Superconductors) felfedezése. Ezen anyagok üzemi hőmérsékleten tartása könnyebben kivitelezhető és kevésbé költséges, folyékony hélium helyett cseppfolyós nitrogénnel történik. Ugyanakkor hátrányuk, hogy a ma ismert ilyen tulajdonságú anyagok (pl. YBCO – ittrium-bárium-réz-oxid) törékeny kerámiák, így a gyárthatóság méretbeli korlátokba ütközik.

<span id="page-4-1"></span>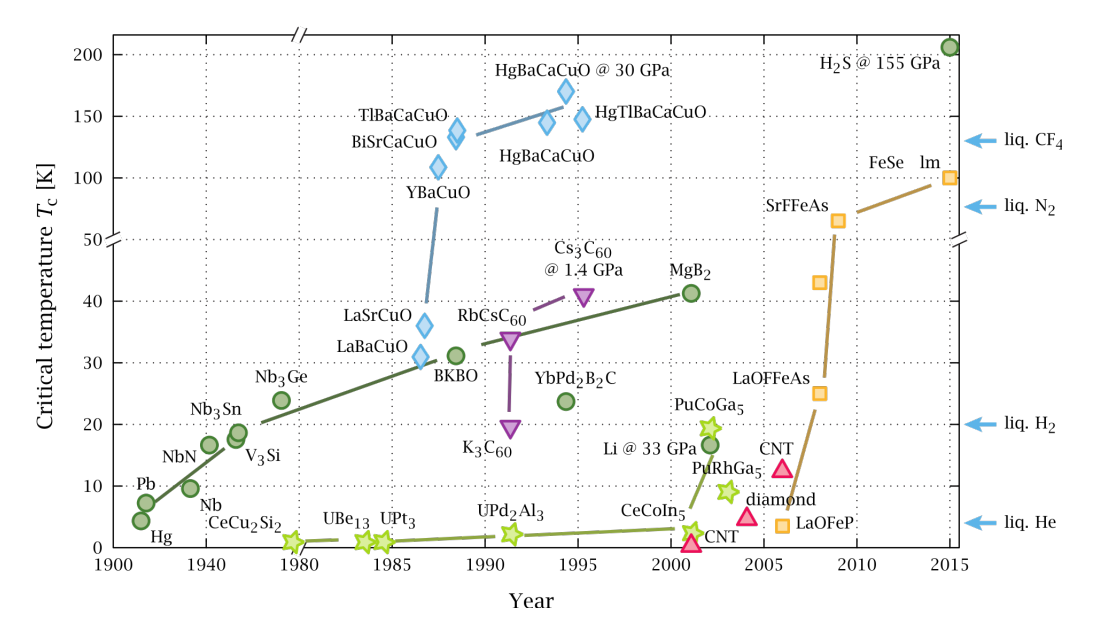

1.1. ábra. A szupravezető anyagok felfedezésének idődiagramja a kritikus hőmérséklet feltüntetésével [\[1\]](#page-42-1)

A szupravezető anyagokat a következőképp osztályozzuk: megkülönböztetünk ún. elsőfajú szupravezetőket, melyeknél egyértelmű a normál-szupravezető állapot elhatárolódása, míg másodfajú esetben létezik ún. kevert állapot is. A magashőmérsékletű szupravezetők besorolásáról az irodalomban nincsen teljes egyetértés. Jellemzően az utóbbi kategóriában szerepeltetik [\[2\]](#page-42-2), vagy az ún. nemkonvencionális szupravezetők között [\[1\]](#page-42-1), mivel BCS(Baarden-Cooper-Schrieffer)-elmélet alapján nem írható le a viselkedésük a jellemző hőmérsékleti tartományukban [\[3\]](#page-42-3).

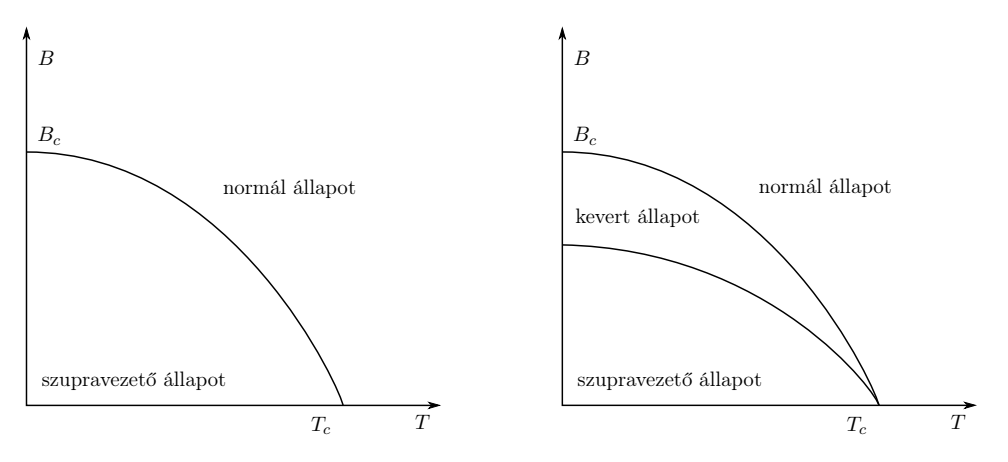

1.2. ábra. Szupravezetők osztályozása az állapotátmenet jellege szerint [\[2\]](#page-42-2)

A szupravezetőket alapvetően két tulajdonságuk jellemzi; a közel zérus ohmos ellenállás és a diamágneses tulajdonság, ez utóbbiból adódóan lényegében a kritikus áram elértéig igyekszenek kiszorítani magukból a külső tér vagy a ráadott gerjesztés által keltett mágneses fluxust, mely másodfajú szupravezetőknél a kvantummechanikai megközelítés szerint az ún. vortexeken keresztül kúszik be. A Meissner-hatásnak megfelelően a tér csak egy bizonyos mélységig hatol be az anyagba, majd exponenciálisan csökken. Ezáltal a felszínen létrejön az ún. "screening current" [\[2\]](#page-42-2).

Makroszkópikus megközelítésben a nemlinearitás modellezésére az alábbi empirikus E-Jkarakterisztikára támaszkodhatunk:

<span id="page-5-0"></span>
$$
E = E_c \left(\frac{J}{J_c}\right)^n \tag{1.1}
$$

ahol n lényegében azt írja le, hogy a szupravezető-normál állapotátmenet mennyire hirtelen megy végbe.

A kritikus áramsűrűség mágneses térfüggésére a következő, alapvetően mérésekkel meghatározott elliptikus összefüggés található meg az irodalomban [\[4\]](#page-42-4):

$$
J_c(B_{\parallel}, B_{\perp}) = \frac{J_{c_0}}{\left[1 + \frac{\sqrt{(kB_{\parallel})^2 + B_{\perp}^2}}{B_c}\right]^{-b}},
$$
\n(1.2)

ahol $k$ az ún. anizotrópia paraméter,  $b$ a $J_{c\mathrm{0}}$ csökkenésének gyorsaságát hivatott jellemezni a mágneses tér függvényében, $J_{c0}$ és  $B_c$ a kritikus áramsűrűség, illetve mágneses indukció névleges értéke, $B_{\parallel}$ és  $B_{\perp}$ pedig a mágneses indukciónak a szalag rétegzett felületével párhuzamos, illetve merőleges komponense.

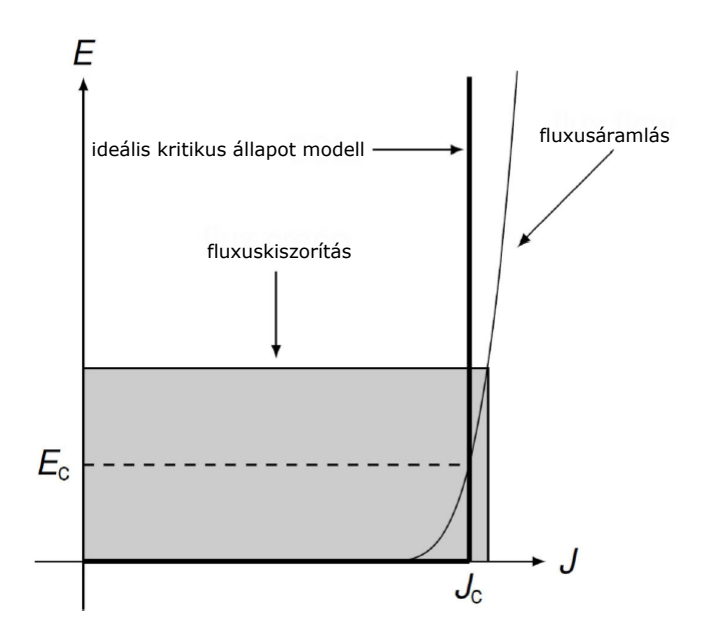

1.3. ábra. Az E-J-karaktetisztika értelmezése [\[2\]](#page-42-2)

A magashőmérsékletű szupravezető szalagtekercsek jellemzően spirális, vagy "racetrack" ("versenypálya") kivitelben fordulnak elő. A szalag gyártástechnológiájából adódóan többrétegű. A vékony szupravezető réteget szubsztráton növesztik, bufferrel és egy vékonynak számító rézréteggel körbevéve. A végeselem-szimuláció ez esetben kihívásokkal teli feladat, a nagy méretaránybeli különbségekből, az erős nemlinearitásból és a különböző fizikai jelenségek csatolásából adódóan. A HTS-kutatás középpontjában jellemzően három fő probléma áll:

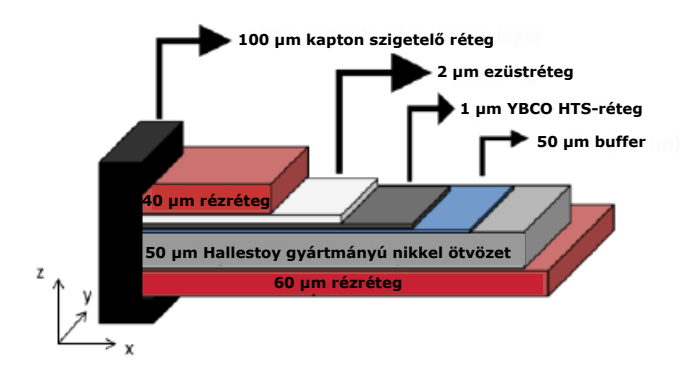

1.4. ábra. A HTS-szalag egy tipikus rétegzése [\[5\]](#page-42-5)

#### 1. Kritikus állapot modellezése:

A szupravezető anyagok szupravezetési tartományban igen csekély ohmos ellenállással rendelkeznek, majd bármely kritikus érték  $(J_c, B_c, T_c)$  elérésekor normál állapotba kerülnek, ugrásszerűen megnövekedett veszteséggel. A kritikus állapot ennek megfelelően ún. kritikus felülettel jellemezhető. E probléma magneto-kvázistacionárius közelítésben tárgyalható, hőtani csatolással [\[6\]](#page-42-6).

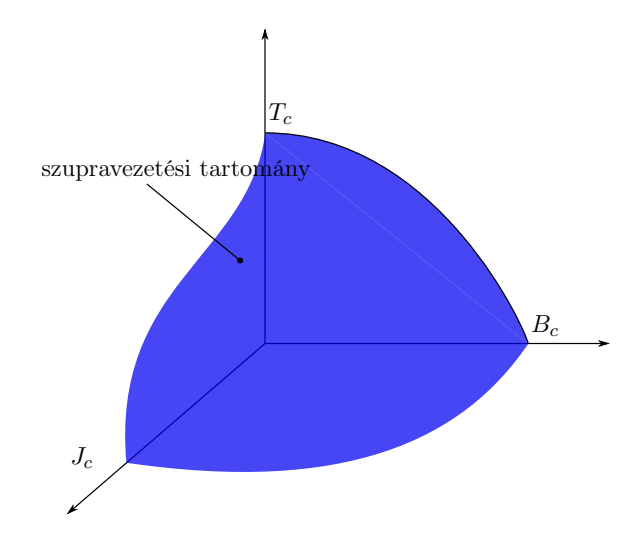

1.5. ábra. A kritikus felület [\[2\]](#page-42-2)

#### 2. AC veszteségek számítása:

Az AC veszteségek megjelenése a szupravezetők hiszterézises E-J-karakterisztikájának és az örvényáramoknak tudható be. Ennek tárgyalása jellemzően szintén időtartományban történik, stacionárius termikus környezet figyelembevételével [\[4\]](#page-42-4) [\[7\]](#page-42-7) [\[8\]](#page-42-8).

#### 3. Quench-jelenség modellezése:

A quench-jelenség akkor jön létre, ha a tekercs egy kicsiny területén megjelenő lokális hőmérsékletváltozás elég nagy ahhoz, hogy a szupravezetőt normál állapotba billentse, azaz az áramsűrűség meghaladja a kritikus értéket. Az áram ekkor visszafolyik a stabilizátor rétegbe, ahol Joule-hő keletkezik. Majd ez a magasabb hőmérsékletű zóna terjedni kezd a tekercsen belül. Az normál zóna terjedési sebessége igen lassú, ennélfogva a quench nehezen detektálható [\[9\]](#page-42-9). A modellezés során a jelenséget jellemzően termikus tranziensként kezelik, stacionárius mágneses tér figyelembevételével. [\[5\]](#page-42-5) [\[10\]](#page-42-10) [\[11\]](#page-43-0).

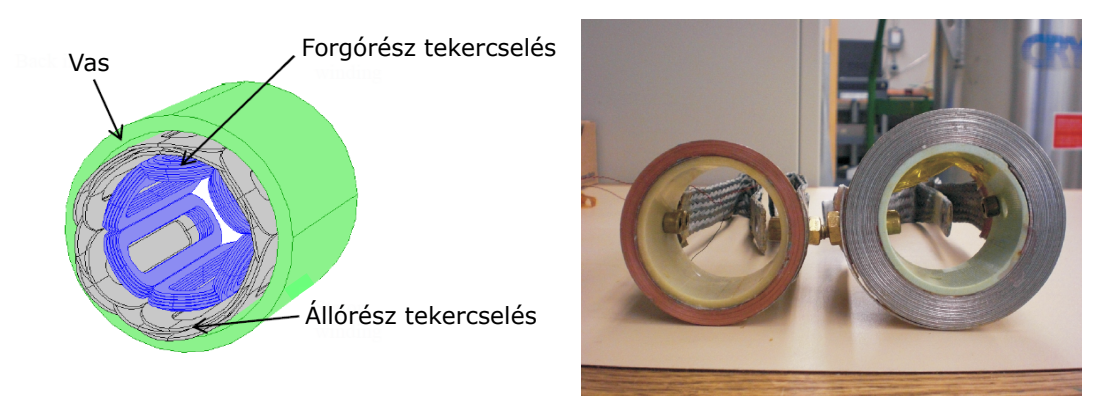

(a) "Racetrack" kivitelű tekercsek egyenáramú motorban [\[5\]](#page-42-5) (b) Spirális szalagtekercsek [\[6\]](#page-42-6)

1.6. ábra. Szalagtekercs-geometriák

Az elektromágneses tér modellezésére jellemzően H-formalizmus alkalmazott, de az iroda-

lomban szép számmal megtalálható példa a teljesség igénye nélkül A-Φ [\[7\]](#page-42-7), T-Φ [\[12\]](#page-43-1) és T-A [\[13\]](#page-43-2) alkalmazására is, ahol A a mágneses vektorpotenciált, Φ az elektromos skalárpotenciált, T pedig az áram-vektorpotenciált jelöli. Jelen dolgozatban az előbbi két esetet vizsgáljuk.

A szalagszintű diszkretizálás csak kétdimenziós, hengerszimmetrikus modellek esetén kivitelezhető [\[6\]](#page-42-6), mindazonáltal számos egyszerűsítési lehetőség van háromdimenzióban is. Létezik például 2D-3D kevert modell, ahol a vékony HTS-szalag belső peremfeltételként vehető figyelembe [\[14\]](#page-43-3), illetve fellelhető olyan megoldás is, melynél a menetek blokkonként kezelhetőek [\[15\]](#page-43-4). Gyakran használt technika az ún. homogenizálás, mely nemcsak szupravezető szalagtekercs elektromos vagy termikus vezetőképességére, fajlagos ellenállására alkalmazható [\[11\]](#page-43-0), hanem más nemlineáris anyagjellemzőre, például fóliatranszformátorok [\[16\]](#page-43-5) és akkumulátorcellák [\[17\]](#page-43-6) esetén is.

Az irodalomban fellelhető eredmények alapján kijelenthető, hogy nem készült eddig spirális struktúrák geometriájához illeszkedő homogenizálás, így a megközelítésünk újszerűnek mondható. A modell lehetővé teszi szupravezető spirális szalagtekercsek modellezését különböző elektrodinamikai formalizmusok alkalmazásával, továbbá az eljárás előnyös lehet a fent említett fóliatranszformátorok és akkumulátorok esetében is.

Jelen munka motivációja a HTS-modellezés során előforduló fent ismertetett 1. fő probléma, a kritikus állapot modellezése elektromágneses aspektusból. A hőmérsékletfüggés modellezése a távlati tervek között szerepel. A dolgozat felépítése a következő: a bevezetés után, a [2.](#page-9-0) fejezetben ismertetésre kerülnek a COMSOL Multiphysics szoftver által nemlineáris tranziens szimulációra alkalmazott főbb algoritmusok alapelvei, majd a [3.](#page-18-0) fejezetben a spirális homogenizálás elvének bemutatása után a [4.](#page-21-0) fejezetben a térelméleti modell tárgyalása olvasható, kétféle közismert formalizmus használatával. Az [5.](#page-29-0) fejezetben a numerikus tesztpéldák kerülnek ismertetésre, vizsgálva a spirális homogenizálás hatékonyságát A-Φ-formalizmus alkalmazása mellett. Ezáltal az olvasó betekintést nyerhet a modellezési kihívásokba lineáris, illetve nemlineáris esetben. Zárásként az összefoglalásban a munka értékelése következik, a távlati tervek felvázolásával.

## <span id="page-9-0"></span>2. fejezet

# Numerikus számítás

A tavalyi évben készített TDK dolgozatban [\[9\]](#page-42-9) a vizsgálatokat a COMSOL Multiphysics 5.2. szoftver AC/DC moduljában végeztük [\[18\]](#page-43-7), mely az előzetes vizsgálatok alapján nem biztosít lehetőséget A-Φ formalizmus alkalmazására tranziens esetben, továbbá Hformalizmus használata mellett nem megfelelően kezeli az anizotrop vezetőképességet. A probléma áthidalható az alacsonyabb szintű Mathematics környezet használatával, ahol a fizikai jelenséget leíró parciális differenciálegyenlet (továbbiakban PDE) az egyértelműséget biztosító

$$
-\mathbf{n} \cdot (-c\nabla u - \alpha u + \gamma) = g - qu, \text{ Neumann-, és}
$$
  
\n
$$
u = r, \text{Dirichlet-}
$$
\n(2.1)

peremfeltételekkel és kezdeti feltételekkel $\left(u|_{t=0},\ \frac{\partial u}{\partial t}\right)$  $\partial t$  $\overline{a}$  $t = 0$ közvetlenül megadható az alábbi sablonnak megfelelően:

$$
e_a \frac{\partial^2 u}{\partial t^2} + d_a \frac{\partial u}{\partial t} + \nabla \cdot (-c \nabla u - \alpha u + \gamma) + \beta \cdot \nabla u + au = f,
$$
\n(2.2)

ahol c a diffúziós, a az abszorbciós,  $e_a$  a tömeg,  $d_a$  a csillapítási,  $\alpha$  konzervatív fluxuskonvekciós,  $\beta$  a konvekciós együttható;  $\gamma$  a konzervatív fluxusforrás,  $f$  a gerjesztés.

Számunkra alapvetően elegendő két klasszikus alak, mégpedig a Poisson-egyenlet:

<span id="page-9-1"></span>
$$
\nabla(-c\nabla u) = f,\tag{2.3}
$$

és a Fourier-féle hővezetési egyenlet:

$$
d_a \frac{\partial u}{\partial t} + (-c \nabla u) = f. \tag{2.4}
$$

A megoldás végeselem-módszerrel (FEM – Finite Element Method) történik [\[19\]](#page-43-8) [\[20\]](#page-43-9). Ennek során mind az egyenletek, mind a geometria diszkretizálásra kerül. Ez utóbbira a Mathematics környezetben nodális végeselemeket tudunk alkalmazni, mely számunkra megfelelő, mivel nincs mágneses tulajdonságú anyag az általunk vizsgált problémában [\[21\]](#page-43-10). A

PDE-kből pedig közönséges differenciálegyenletek (ODE – Ordinary Differential Equation) vagy – ha a rendszermátrix neminvertálható – differenciál-algebrai egyenletek (DAE – Differential-Algebraric Equation) lesznek [\[22\]](#page-43-11). Az alapelv ismertetésre került a korábbi TDK munkában, így a továbbiakban ezt nem részletezzük [\[9\]](#page-42-9). Az időbeli diszkretizálást leggyakrabban a hátralépő Euler-módszerrel végezzük [\[23\]](#page-43-12). Majd az így keletkező algebrai egyenletek Newton-Raphson-iterációval vagy annak valamilyen mértékben módosított változatával kerülnek megoldásra. A PDE-k között fennálló esetleges csatolásokat szorosan csatolt (fully coupled), illetve szegregált (segregated) megoldó alkalmazásával kezelhetjük le [\[24\]](#page-44-0). Az így kapott linearizált egyenleteket direkt (pl. PARDISO [\[25\]](#page-44-1), MUMPS [\[26\]](#page-44-2)) vagy iteratív (pl. ILU-felbontás, multigrid [\[27\]](#page-44-3)) módon számíthatjuk. Az előbbi módszer előnye, hogy általánosabb, robusztusabb megoldási metódust kínál, viszont nagyobb memória- és időigénnyel rendelkezik. Az utóbbi algoritmusok esetén éppen az ellenkezők igazak. Általában erős nemlinearitás fennállásakor, továbbá nagyban eltérő tulajdonságokkal rendelkező anyagjellemzők esetén sokszor nem képes konvergens megoldást szolgáltatni [\[28\]](#page-44-4).

Az implicit ODE-kből álló egyenletrendszer megoldására előre definiált pontossági kritériumok vonatkoznak. Ezek lehetnek abszolút, illetve relatív toleranciák a tranziens és az algebrai megoldóra vonatkozóan. Annak érdekében, hogy az algebrai hiba normája összehasonlítható legyen az időfüggőével, toleranciafaktor megadására van lehetőségünk, melyet csökkentve elkerülhetjük, hogy a megoldás "szennyezve" legyen az algebrai megoldó hibájával. Azaz ha ez utóbbi érték nagyobb, mint ami a tranziens számításból adódik, akkor a megoldás könnyen instabillá válhat vagy konvergenciaproblémák léphetnek fel [\[29\]](#page-44-5). Ebben a fejezetben a tranziens nemlineáris problémákra kifejlesztett numerikus módszerek alapelve kerül ismertetésre.

### <span id="page-10-0"></span>2.1. Tranziens megoldó

A COMSOL egyfajta adaptív időléptetést használ, melynek bizonyos beállításai hatással lehetnek mind a megoldás pontosságára, mind a konvergenciára. Ennek megértéséhez tekintsük át az alkalmazott algoritmusok alapgondolatait [\[29\]](#page-44-5).

A végeselem-módszer alkalmazásával az időfüggő PDE-k implicit alakban megadott közönséges differenciálegyenlet-rendszerré egyszerűsödnek:

<span id="page-10-1"></span>
$$
\mathscr{L}(\dot{\mathbf{u}}, \mathbf{u}, t) = 0,\tag{2.5}
$$

az alábbi kezdeti feltétellel:

$$
u(0) = u^0, \t\t(2.6)
$$

továbbá

$$
\mathbf{u} = [u_1(t) \ u_2(t) \dots u_N(t)], \tag{2.7}
$$

az ismeretlen térjellemző vektora N szabadsági fokra,  $\mathscr L$  pedig az ODE-re vonatkozó lineáris operátor. Az egyszerűség kedvéért a továbbiakban feltételezzünk egyféle ismeretlent, illetve tekintsünk el a csatolási kényszerektől (lásd [2.3.](#page-16-1) pont), és szorítkozzunk egy adott szabadsági fokra.

### <span id="page-11-0"></span>2.1.1. A hátralépő Euler-módszer alkalmazása

Az időbeli diszkretizálással algebrai egyenletek állnak elő, mely valamilyen séma szerint kerül megoldásra minden szabadsági fokra. Az általunk vizsgált probléma esetén a BDF (Backward Differential Formula), másnéven hátralépő Euler-algoritmus alkalmazása a legtesthezállóbb, a jó stabilitási tulajdonságainak köszönhetően [\[23\]](#page-43-12).

A q-adrendű BDF-séma az alábbi alakú:

$$
u^k = \sum_{i=1}^q \alpha_{k,i} u^{k-i} + \tau_k \beta_k \dot{u}(t_k),
$$
\n(2.8)

<span id="page-11-2"></span>ahol  $u^k$  az  $u(t_k)$  közelítő megoldása,  $\alpha_{k,i}$  és  $\beta_k$  időlépéstől függő együtthatók,  $\tau_k$  az időlépés,  $t_k$  pedig az adott időpillanatot jelöli. Ezáltal kiküszöbölhető a  $(2.5)$  egyenletben az időbeli derivált:  $\overline{\nabla}q$ 

$$
\mathscr{L}\left(\frac{u^k - \sum_{i=1}^q \alpha_{k,i} u^{k-i}}{\tau_k \beta_k}, u, t\right) = 0.
$$
\n(2.9)

#### <span id="page-11-1"></span>2.1.2. Hibabecslés

A [\(2.9\)](#page-11-2) egyenlet Taylor-sorfejtésével:

$$
\mathscr{L}\left(\dot{u}(t_k, u^{k-1}) + \mathcal{O}\left(\frac{e_k}{\tau_k}\right) + \mathcal{O}\left(\tau_k^q\right), u(t_k, u^{k-1}) + e_k, t_k\right) = 0,\tag{2.10}
$$

továbbá ha elvégezzük ezt a maradéktagokon is:

$$
\mathscr{L}\left(\dot{u}(t_k, u^{k-1}), u(t_k, u^{k-1}), t_k\right) + \frac{\partial \mathscr{L}}{\partial \dot{u}}\left(\mathcal{O}\left(\frac{e_k}{\tau_k}\right) + \mathcal{O}\left(\tau_k^q\right)\right) + \frac{\partial \mathscr{L}}{\partial U}e_k = 0, \quad (2.11)
$$

Ennek alapján definiálható a lokális hiba a  $t_k$  időpontban:

$$
e_k := u^k - u\left(t_k, u^{k-1}\right),\tag{2.12}
$$

ahol  $u(t_k, u^{k-1})$  az az egzakt megoldás, melynél teljesül, hogy  $u(t_{k-1}) = u^{k-1}$ .

Ha az  $\underline{A} = -\frac{\partial \mathscr{L}}{\partial u}$  rendszermátrix invertálható, akkor a *lokális hiba* nagyságrendje:

$$
|e_k| = \mathcal{O}(\tau_k^{q+1}).\tag{2.13}
$$

Megkülönböztetünk ún. globális hibát is:

$$
E^k = u - u(t_k),\tag{2.14}
$$

melyhez az összes lokális hiba hozzájárul. Ez megfelelő normalizálás után felülről becsülhető a BDF fokszámával:

$$
|E_k| \leqslant C\tau^q,\tag{2.15}
$$

ahol c egy problémafüggő konstans. A lokális hibák felerősödhetnek vagy elnyomódhatnak az ODE természetéből adódóan, így közvetlen összegzés helyett a megoldó inkább azonos szinten tartja azokat az időlépések megfelelő megválasztásával.

A hibabecslésre az alábbi explicit összefüggést alkalmazhatjuk:

$$
e_k = C_k \tau^{q+1} u^{(q+1)}(t_k) + \mathcal{O}(\tau^{q+1}), \tag{2.16}
$$

ahol  $u^{(q+1)}(t_k) = \frac{\partial^{q+1} u(t_k)}{\partial \tau^{q+1}}$  $\frac{\partial^{\alpha} u(t_k)}{\partial \tau^{q+1}}$  és  $C_k$  értéke kiszámítható  $q$  és a korábbi  $\tau_j$   $(j \leq k)$  időtartamok ismeretében. A hiba becsléséhez a BDF-sémával analóg alakú prediktor alkalmazható:

$$
u^{k(0)} = \sum_{i=1}^{q} \alpha_{k,i}^{pred} u^{k-i} + \tau_k \beta_k^{pred} \dot{u}(t_{k-1}).
$$
\n(2.17)

Ekkor aszimptotikusan teljesül, hogy

$$
u^{k} - u^{k(0)} = \bar{C}_{k} \tau^{q+1} u^{(q+1)}(t_{k}) + \mathcal{O}(\tau^{q+2}), \qquad (2.18)
$$

ahol $\bar C_k$ szintén problémafüggően kiszámítható.

Ezáltal a lokális hibabecslőre az alábbi összefüggés adódik:

$$
|e_k| \approx |\bar{e}_k| := \frac{C_k}{\bar{C}_k} \left| u^k - u^{k(0)} \right|,\tag{2.19}
$$

melynek segítségével elvégezhető az időlépések kontrollálása, adaptálása.

BDF-séma aktuális iterációs lépése akkor kerül elfogadásra, ha teljesíti a toleranciakritériumot, azaz

<span id="page-12-1"></span>
$$
|e_k| = A + R|u^k|,
$$
\n(2.20)

ahol A az abszolút, R a relatív tolerancia. Amennyiben M térjellemző szolgáltatja az ismeretleneket  $N_j$  szabadsági fokra, akkor normált súlyozott középértéket (Weighted Root Mean Square Norm) vesszük alapul. Az erre szabott feltétel:

$$
||\bar{e}_k||_{WRMS}^2 := \frac{1}{M} \sum_j \frac{1}{N_j} \sum_i \frac{|\bar{e}_{k,i}|}{A_i + R|u_i^k|^2} < 0. \tag{2.21}
$$

#### <span id="page-12-0"></span>2.1.3. Adaptív időléptetés

Mindezekből következően a tranziens megoldás során keletkező hiba a  $\tau_k$  időlépések és az alkalmazott időbeli diszkretizációs séma q fokszámának megválasztásától függ elsősorban. A cél a kívánt pontosság betartása a számításikapacitás-igény minimalizálásával. Ezáltal

amíg a [\(2.21\)](#page-12-1) egyenlőtlenség teljesül, illetve nincsenek gyors változások a megoldásban, azaz kellően simának mondható, q értéke növelésre kerül, de legfeljebb a  $q = 5$  maximális értékig. Az időlépések pedig minden iterációban duplázódnak a hibakritérium teljesültéig.

A megoldás simasága az alábbi függvény monotonitásával vizsgálható:

$$
\tau^{q+1}u^{(q+1)} \approx T(q) := (q+1)\bar{e}_k. \tag{2.22}
$$

Ha csökkenő, akkor a megoldás sima, ezáltal  $q$  értéke inkrementálható, ha növekvő, akkor q-t csökkenteni szükséges, egyébként a megoldó tartja ezt az értéket. Ha a lokális hibára vonatkozó kritérium nem teljesül, akkor pedig az eredeti q mellett az időlépés nagysága kerül csökkentésre, melynek meghatározása az  $\bar{e}_k$  becsült hiba  $\mathcal{O}(q + 1)$  jellegű aszimptotikus viselkedése alapján történik. Azaz a jelenlegi  $\tau$ -nál azért szükséges kisebb értéket választani, mert

$$
\bar{e}_{k,\tau} > A + R|u|,\tag{2.23}
$$

így a becsült hiba maximumára a következő megkötést kell tennünk:

$$
\bar{e}_{k,\tau'} = A + R|u|. \tag{2.24}
$$

A fenti két egyenletből egyszerű átrendezéssel:

$$
\frac{A+R|u|}{\bar{e}_{k,\tau}} = \frac{\bar{e}_{k,\tau'}}{\bar{e}_{k,\tau}} = \left(\frac{\tau'}{\tau}\right)^{q+1} < 1,\tag{2.25}
$$

innen a csökkentett időlépés:

$$
\tau' = \left(\frac{A + R|u|}{\bar{e}_{k,\tau}}\right)^{\frac{1}{q+1}}.\tag{2.26}
$$

Tehát ha egy adott időlépésre a megoldás nem elégíti ki az előre definiált hibahatárt, akkor az túl nagynak minősül, így kisebb érték alkalmazása szükséges. Illetve az időlépés akkor is csökkentésre kerül, ha a nemlineáris megoldó nem képes tűréshatáron belüli eredményt szolgáltatni megadott számú iteráción belül.

#### <span id="page-13-0"></span>2.1.4. Az időlépések kontrollálása

Az időlépésekre korlátozott mértékben a felhasználó is gyakorolhat behatást. A free (szabad) beállítás mellett a megoldó szabadon megválaszthatja az időlépések nagyságát a megadott lépésközökön belül. A kimenetre ekkor az interpolált értékek kerülnek. Intermediate (közepes) esetben legalább egy további időlépés kerül a kimeneti időintervallumok közé, a megválasztás viszont még mindig szabad, míg strict (pontos) beállítás alkalmazásakor a megoldót kényszerítjük, hogy mindenképpen használja a megadott időlépéseket, de a köztes helyeken ettől függetlenül beiktathat ennél kisebb értékeket is. Az alapkoncepció az, hogy az adaptív időléptetés legkisebb lépésközét kívülről nem tudjuk állítani. Ez mindenképp aszerint változik, hogy az eredmény egy bizonyos hibahatáron belül maradjon, adaptálódva a megoldás gyors változásaihoz [\[30\]](#page-44-6).

### <span id="page-14-0"></span>2.2. Nemlineáris megoldó

Ebben az alfejezetben az időbeli diszkretizálás után létrejövő nemlineáris egyenletek megoldására kifejlesztett közismertebb numerikus módszerek alapgondolatait tekintjük át.

#### <span id="page-14-1"></span>2.2.1. Newton–Raphson-iteráció

Az algoritmus több térjellemző és szabadsági fok esetén nehezen szemléltethető. Ezért tekintsünk az egyszerűség kedvéért egy nemlineáris  $f(u)$  függvényt, melynek a nullhelyét keressük. Az algoritmus működése a következő:

- 1. Szükséges definiálnunk egy  $u_0$  kezdőértéket, ami nem megoldás, mert  $f(u_0) \neq 0$ .
- 2. Kiszámítjuk a deriváltat ebben a pontban, azaz  $f'(u_0)$  értékét.
- 3. Iterálunk a következő értékre:

$$
u_{i+1} = u_i - [f'(u_i)]^{-1} f(u_i). \tag{2.27}
$$

4. Ha  $f(u_{i+1}) \neq 0$ , akkor ugrunk a 2. lépésre.

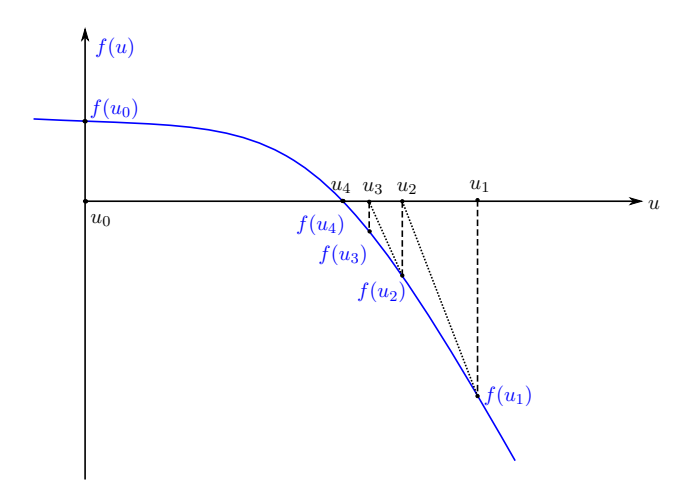

2.1. ábra. A csillapítatlan Newton-Raphson-algoritmus szemléltetése [\[31\]](#page-44-7)

Mindezekből következik, hogy míg nemlineáris esetben több iteráció szükséges, lineáris problémánál elegendő egy is. Az iteráció folytatásával tetszőlegesen közel kerülhetünk a megoldáshoz, de ez indokolatlanul nagy számításikapacitás-igénnyel rendelkezik. Célunk, hogy minél kevesebb Newton-Raphson-iterációt alkalmazzunk, figyelembe véve, hogy rendszerint százezres-milliós nagyságrendű szabadsági fokkal állunk szemben, illetve több ismeretlen térjellemzővel. Ennek megfelelően a toleranciára és az iterációk számára is tehetünk megkötéseket. Az iteráció során a leginkább erőforrásigényes feladat az  $[f'(u_i)]^{-1}$ kiszámítása. Emellett egy nemlineáris probléma megoldása során a számítás korántsem biztos, hogy konvergens lesz. Ennek főbb okai:

- 1. A kezdőpont értéke túl messze van a megoldástól.
- 2. A problémának nem létezik megoldása. Azaz nem megfelelő kezdeti vagy peremfeltételekkel rendelkezik.
- 3. A megoldás nem kellően sima, például ha egy anyagjellemző nem folytonos változásokkal rendelkezik, azaz van olyan pont, ahol nem differenciálható. Illetve ide tartozik még az az eset, amikor nehezen kezelhető erős nemlineritással van dolgunk.

Az 1. esetben leírtak áthidalására alkalmazhatunk ún. csillapítási tényezőt, mellyel nem utolsósorban az iterációk számának minimalizálása is elérhető. Ha  $f(u_{i+1}) > f(u_i)$ , akkor túl nagynak bizonyult az iterációs lépés, így az  $\left[u_i,u_{i+1}\right]$  intervallumban egy keresést szükséges végrehajtani:

$$
u_{\text{csillapftott}} = u_i + \alpha (u_{i+1} - u_i), \tag{2.28}
$$

ahol $0\leqslant\alpha\leqslant1$ a csillapítási tényező. Majd a Newton-Raphson-algoritmus $u_{\text{csillapított}}$ értéktől folytatódik. Jól láthatóan  $u_{csillapított}$  értékének meghatározása kisebb számításigényű, mivel csupán  $f(u_i)$  meghatározását igényli. Az  $\alpha = 1$  esetben az iterációt csillapítatlannak nevezzük, tehát amennyiben szükséges,  $\alpha \rightarrow 0$  irányban módosíthatunk [\[31\]](#page-44-7).

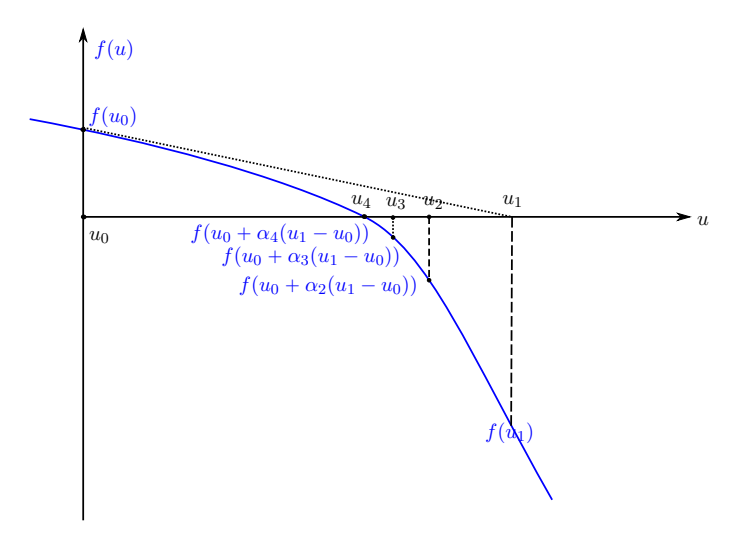

2.2. ábra. A csillapított Newton-Raphson-algoritmus szemléltetése [\[31\]](#page-44-7)

Sajnos az algoritmus a 2. és 3. esetet nem képes előre megállapítani. Ha nem létezik megoldás, akkor a konvergenciaprobléma fennáll bármilyen megszabott iterációs szám és toleranciaérték mellett. Nemfolytonos változások vagy erős nemlinearitás esetén pedig a nemlineáris megoldó oszcillálni fog olyan iterációk között, amely a megoldást tartalmazó intervallumon kívül esik. A konvergenciaproblémára megoldást jelenthet a csillapítási tényező csökkentése, de 0-hoz közeli érték esetén indokolatlanul megnövelheti a futási időt. Ha a nemlineáris megoldó elbukik a toleranciateszten, akkor is csökkenteni kell az időlépések nagyságát, nem csak az előző alfejezetben leírtak esetén. A Jacobi mátrix kiszámítása erőforrásigényes feladat  $(f'(u_i)$  több térjellemző és szabadsági fok esetén), így a megoldó igyekszik minél kevesebbszer frissíteni azt, amennyiben a felhasználó erről másképp nem rendelkezik. Erős nemlinearitások esetén viszont ez egy szuboptimális megoldás. Ezáltal a szoftver háromféle változatot ajánl fel [\[32\]](#page-44-8):

#### 1. Konstans Newton-Raphson-iteráció:

Konstans értékű csillapítási tényezővel rendelkezik. Alapértelmezett beállítása a csillapítatlan megoldás.

#### 2. Automatikus Newton-Raphson-iteráció:

Dinamikus csillapítással ellátott Newton-algoritmus. A Jacobi mátrix minden iteráció alkalmával frissül.

#### 3. Automatikus erősen nemlineáris Newton-Raphson-iteráció:

Az automatikus Newton-Raphsonhoz hasonló algoritmus, azzal a különbséggel, hogy kisebb csillapításértékkel indul. Ez lassabb futási időt eredményez, de erős nemlinearitás esetén biztosabb konvergenciához vezet.

#### <span id="page-16-0"></span>2.2.2. Double dogleg algoritmus

A double dogleg algoritmus egy kvázi-Newton-Raphson-eljárás, mely a folytonossági hiányból, illetve erős nemlinearitásból adódó problémákat hivatott megoldani abban az esetben, ha a Newton-Raphson algortimus oszcillál a megoldást tartalmazó intervallumon kívül, két tartomány között, bármilyen csillapítás-, illetve toleranciaérték beállítása mellett [\[33\]](#page-44-9) [\[34\]](#page-44-10).

### <span id="page-16-1"></span>2.3. Csatolások kezelése

Az egyszerűség kedvéért, a szemléltetés jegyében tekintsünk egy olyan csatolt fizikai problémát, melynél az egyes jelenségeket leíró PDE-k Poisson-típusúak:

$$
\nabla\big(-c_1(u_2)\nabla u_1\big)=0,\t(2.29)
$$

$$
\nabla \big(-c_2(u_2)\nabla u_2\big) = f(u_1). \tag{2.30}
$$

FEM-diszkretizálás után:

$$
\mathbf{f}_1 = \overline{\mathbf{K}}_1(\mathbf{u}_2)\mathbf{u}_1 - \mathbf{b}_1, \tag{2.31}
$$

$$
\mathbf{f}_2 = \overline{\mathbf{K}}_2(\mathbf{u}_2)\mathbf{u}_2 - \mathbf{b}_2(\mathbf{u}_1). \tag{2.32}
$$

Mátrixos alakban:

<span id="page-16-2"></span>
$$
\mathbf{f} = \begin{bmatrix} \mathbf{f}_1 \\ \mathbf{f}_2 \end{bmatrix} = \begin{bmatrix} \bar{\mathbf{K}}_1(\mathbf{u}_2) & 0 \\ 0 & \bar{\mathbf{K}}_2(\mathbf{u}_2) \end{bmatrix} \begin{bmatrix} \mathbf{u}_1 \\ \mathbf{u}_2 \end{bmatrix} - \begin{bmatrix} \mathbf{b}_1 \\ \mathbf{b}_2(\mathbf{u}_1) \end{bmatrix}.
$$
 (2.33)

A megoldáshoz továbbra is Newton-Raphson-iterációt alkalmazhatunk:

<span id="page-17-2"></span>
$$
\mathbf{u}_{i+1} = \mathbf{u}_i - \left[\mathbf{f}'(\mathbf{u}_i)\right]^{-1} \mathbf{f}(\mathbf{u}_i),\tag{2.34}
$$

ahol  $\mathbf{u} =$  $\mathbf{u}_1$  $\mathbf{u}_2$ . Tehát ebben a tekintetben nincs különbség csatolt illetve csatolatlan nemlineáris probléma között. Viszont nem minden esetben érdemes a [\(2.33\)](#page-16-2) egyenletet közvetlenül megoldani. A következőkben kétféle algoritmus kerül bemutatásra [\[24\]](#page-44-0).

#### <span id="page-17-0"></span>2.3.1. Szorosan csatolt megoldó

Szorosan csatolt esetben a [\(2.34\)](#page-17-2) egyenlet megoldása közvetlenül történik, ezáltal minden csatolást egyidejűleg kell figyelembe venni.

A Jacobi determináns:

«

ff

$$
\mathbf{f}'(\mathbf{u}_i) = \begin{bmatrix} \frac{\partial \mathbf{f}_1}{\partial \mathbf{u}_1} & \frac{\partial \mathbf{f}_2}{\partial \mathbf{u}_2} \\ \frac{\partial \mathbf{f}_1}{\partial \mathbf{u}_1} & \frac{\partial \mathbf{f}_2}{\partial \mathbf{u}_2} \end{bmatrix} = \begin{bmatrix} \bar{\mathbf{K}}_1(\mathbf{u}_2) \mathbf{1} & \frac{\partial \bar{\mathbf{K}}_1(\mathbf{u}_2)}{\partial \mathbf{u}_2} \mathbf{u}_1 \\ -\frac{\partial \mathbf{b}_2}{\partial \mathbf{u}_1} & \bar{\mathbf{K}}_2(\mathbf{u}_2) + \frac{\partial \bar{\mathbf{K}}_2(\mathbf{u}_2)}{\partial \mathbf{u}_2} \mathbf{u}_2 \end{bmatrix},
$$
(2.35)

jól láthatóan nem szimmetrikus. Emiatt jellemzően a robusztusabb direkt megoldót szükséges alkalmazni.

#### <span id="page-17-1"></span>2.3.2. Szegregált megoldó

<span id="page-17-3"></span>Egy alternatív megközelítés lehetőséget biztosít hatékonyabb számítás alkalmazására, abban az esetben, ha az egyenletek kellően gyengén csatoltak. Ekkor minden PDE szekvenciálisan kerül megoldásra. Megfelelő ${\bf u}_{1_{i=0}}$ és  ${\bf u}_{2_{i=0}}$ kezdőpont választása után végrehajtható az iteráció: "

$$
\mathbf{u}_{1_{i+1}} = \mathbf{u}_{1_i} - \left[\bar{\mathbf{K}}_1(u_{2_i})\right]^{-1} \mathbf{b}_1,
$$
\n(2.36)

ahol  $\bar{\bf K}_1(u_{2_{i=0}})$  u $_{2_{i=0}}$  segítségével kapható. Ezáltal elvégezhető a következő iterációs ciklus  $\mathbf{u}_{2_i}$ térjellemzők meghatározásához:

$$
\mathbf{u}_{2_{i+1}} = \mathbf{u}_{2_i} - \left[\bar{\mathbf{K}}_2(u_{2_i})\right]^{-1} \mathbf{b}_2(\mathbf{u}_{1_{i+1}}),
$$
\n(2.37)

ahol  $\bar{\mathbf{K}}_2(u_{2_{i=0}})$  továbbra is  $\mathbf{u}_{2_{i=0}}$ -ból számítandó, viszont  $\mathbf{b}_2(\mathbf{u}_{1_{i=1}})$ -hez már  $\mathbf{u}_{1_{i=1}}$  ismerete szükséges, melyet  $(2.36)$  segítségével már megkaptunk. Hasonlóképp járnánk el n db PDE esetén is, az n-edik térjellemző értékét az előző  $n - 1$  differenciálegyenletre alkalmazott Newton-iteráció eredményének felhasználásával számítanánk ki.

# <span id="page-18-0"></span>3. fejezet

# <span id="page-18-1"></span>A "spirális" homogenizálás elve

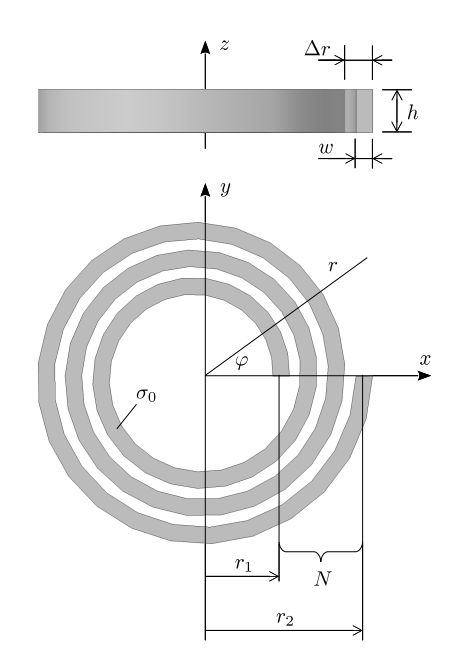

3.1. ábra. A tekercs geometriája

A korábbi TDK dolgozatban [\[9\]](#page-42-9) leírtak alapján a tekercs részletes geometriáját (lásd [3.1.](#page-18-1) ábra) helyettesíthetjük egy homogén, anizotrop közeggel. A modellezés szempontjából két paraméter igazán lényeges: a menetemelkedés:

$$
\Delta r = \frac{r_2 - r_1}{N},\tag{3.1}
$$

és a kitöltési tényező:

$$
f = \frac{w_t}{\Delta r}.\tag{3.2}
$$

A közeget jellemző vezetőképesség-tenzort úgy adjuk meg, hogy az árameloszlás a tekercsmodellel összhangban irányhelyesen megegyezzen. E spirális pályára illeszkedő koordinátarendszerben ennek mátrix-reprezentációja tisztán diagonális, az első elem pedig zérus, hiszen ekkor nincsen radiális irányú vezetés: »

$$
\bar{\bar{\sigma}}^{\xi\eta\zeta} = \begin{bmatrix} \sigma_{\xi\xi} & \sigma_{\xi\eta} & \sigma_{\xi\zeta} \\ \sigma_{\eta\xi} & \sigma_{\eta\eta} & \sigma_{\eta\zeta} \\ \sigma_{\zeta\xi} & \sigma_{\zeta\eta} & \sigma_{\zeta\zeta} \end{bmatrix} = \begin{bmatrix} 0 & 0 & 0 \\ 0 & f\sigma_0 & 0 \\ 0 & 0 & f\sigma_0 \end{bmatrix}.
$$
 (3.3)

fi

»

<span id="page-19-0"></span>Bázistranszformációval eljuthatunk ennek hengerkoordinátarendszer-beli megfelelőjéhez, ehhez vegyük észre, hogy  $\zeta \equiv z$ , továbbá  $\eta$  és  $\xi$  megkapható r és  $\varphi$  egy  $\alpha$  szöggel történő elforgatásával [\(3.2.](#page-19-0) ábra). Tekintsük az infinitezimális megfelelőket, ehhez felhasználjuk az

film and the state of the state of the state of the state of the state of the state of the state of the state

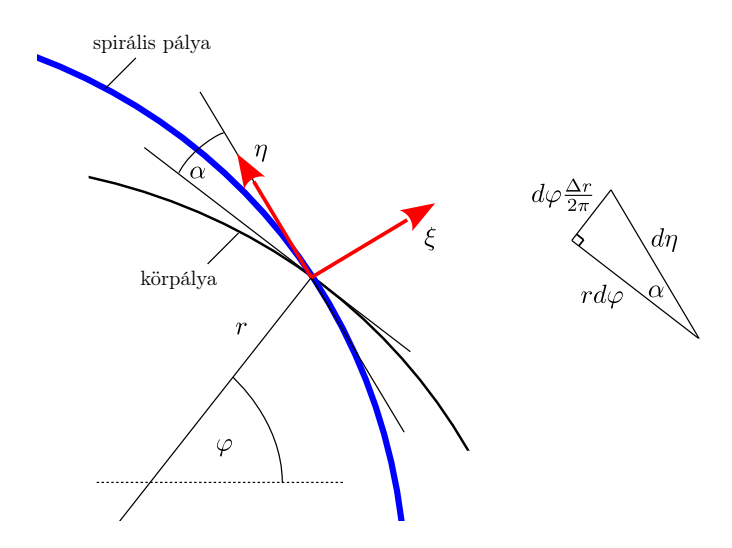

3.2. ábra. A spirális koordináta-rendszer szemléltetése és kapcsolata a hengerkoordinátákkal [\[35\]](#page-44-11)

 $\alpha$  szöggel történő elforgatás mátrixát:

$$
\begin{bmatrix} d\xi \\ d\eta \\ d\zeta \end{bmatrix} = \begin{bmatrix} \cos\alpha & \sin\alpha & 0 \\ -\sin\alpha & \cos\alpha & 0 \\ 0 & 0 & 1 \end{bmatrix} \begin{bmatrix} dr \\ r d\varphi \\ dz \end{bmatrix} = \bar{Q} \begin{bmatrix} dr \\ r d\varphi \\ dz \end{bmatrix}.
$$
 (3.4)

Szükségünk van az elforgatás  $\alpha$  szögére, mely a [3.2.](#page-19-0) ábrán látható háromszög segítségével könnyen meghatározható:

$$
\tan \alpha = \frac{d\varphi \frac{\Delta r}{2\pi}}{r d\varphi} = \frac{\Delta r}{2\pi r}.
$$
\n(3.5)

Kihasználva, hogy kis szögek esetén sin  $\alpha \approx \alpha$ , cos  $\alpha \approx 1$ , és tan  $\alpha \approx \alpha$ , a

$$
\bar{\bar{\sigma}}^{r\varphi z} = \bar{\bar{\mathbf{Q}}}^{-1} \left( \sigma^{\xi\eta\zeta} \right) \bar{\bar{\mathbf{Q}}} \tag{3.6}
$$

transzformáció elvégzése után láthatjuk, hogy a hengerszimmetrikus esethez képest megjelentek főátlón kívüli elemek, továbbá egy kicsiny radiális irányú összetevő is:

$$
\bar{\bar{\sigma}}^{r\varphi z} = \begin{bmatrix} \sigma_{rr} & \sigma_{r\varphi} & 0 \\ \sigma_{r\varphi} & \sigma_{\varphi\varphi} & 0 \\ 0 & 0 & \sigma_{zz} \end{bmatrix} f \sigma_0 = \begin{bmatrix} \left(\frac{\Delta r}{2\pi r}\right)^2 & -\frac{\Delta r}{2\pi r} & 0 \\ -\frac{\Delta r}{2\pi r} & 1 & 0 \\ 0 & 0 & 1 \end{bmatrix} . \tag{3.7}
$$

A korábbiakban a modellezés stacionárius közelítésben történt, AC/DC modul [\[18\]](#page-43-7) használatával. A Mathematics környzetben történő megvalósításhoz szükséges a PDE és a

peremfeltételek Descartes koordinátarendszer-beli alakjának megadása. Ehhez felhasznál-a va, hogy  $r = \sqrt{x^2 + y^2}$ ,  $\cos \varphi = \frac{x}{r}$  $\frac{x}{r}$ , és sin  $\varphi = \frac{y}{r}$  $\frac{y}{r}$ , a következő transzformáció elvégzése szükséges:

$$
\bar{\bar{\sigma}}^{xyz} = \bar{\bar{P}}^{-1} \left( \bar{\bar{\sigma}}^{r\varphi z} \right) \bar{\bar{P}},\tag{3.8}
$$

ahol

$$
\bar{\bar{\mathbf{P}}} = \begin{bmatrix}\n\cos \varphi & \sin \varphi & 0 \\
\sin \varphi & -\cos \varphi & 0 \\
0 & 0 & 1\n\end{bmatrix}
$$
\n(3.9)

a  $-\varphi$ szöggel történő elforgatás mátrixa. A végeredmény a következő alakban áll elő:

$$
\bar{\bar{\sigma}}^{xyz} = \begin{bmatrix} \sigma_{xx} & \sigma_{xy} & 0 \\ \sigma_{xy} & \sigma_{yy} & 0 \\ 0 & 0 & \sigma_{zz} \end{bmatrix} . \tag{3.10}
$$

A mátrix elemei:

$$
\sigma_{xx} = \sigma_{rr} \cos^2 \varphi + \sigma_{\varphi\varphi} \sin^2 \varphi - 2\sigma_{r\varphi} \sin \varphi \cos \varphi, \qquad (3.11)
$$

$$
\sigma_{xy} = (\sigma_{rr} - \sigma_{\varphi\varphi})\sin\varphi\cos\varphi + \sigma_{r\varphi}(\cos^2\varphi - \sin^2\varphi), \qquad (3.12)
$$

$$
\sigma_{yy} = \sigma_{rr} \sin^2 \varphi + \sigma_{\varphi\varphi} \cos^2 \varphi + 2\sigma_{r\varphi} \sin \varphi \cos \varphi.
$$
\n(3.13)

# <span id="page-21-0"></span>4. fejezet

# Térelméleti modell

## <span id="page-21-1"></span>4.1. Az A-Φ-formalizmus

Az alábbiakban bemutatjuk az A-Φ-formalizmus alkalmazásának elméleti hátterét a [3.](#page-18-0) fejezetben ismertetett homogenizált modellen, stacionárius, illetve magneto-kvázistacionárius közelítésben. A továbbiakban feszültségkényszerrel fogunk dolgozni, mivel ez a legtesthezállóbb, de hasonló elven áram is előírható. A tekercs gerjesztése a homogenizált korong belső és külső falán adható meg.

<span id="page-21-6"></span>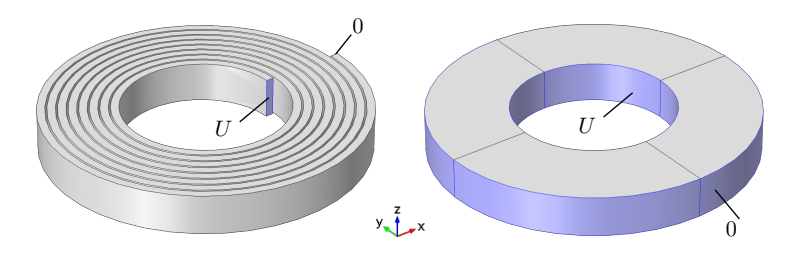

4.1. ábra. A tekercs feszültséggerjesztése [\[9\]](#page-42-9)

### <span id="page-21-2"></span>4.1.1. Állandósult állapot

A modelltartomány a [4.3.](#page-24-0) ábrán látható. A megfelelő Maxwell-egyenletek stacionárius közelítésben:

$$
\nabla \times \mathbf{H} = \mathbf{J}:\n\text{ Ampère-féle gerjesztési törvény},\n\tag{4.1}
$$

$$
\nabla \times \mathbf{E} = \mathbf{0}.
$$
 Faraday-féle indukciótörvény, (4.2)

<span id="page-21-5"></span><span id="page-21-4"></span><span id="page-21-3"></span>
$$
\nabla \cdot \mathbf{B} = 0: \text{ mágneses Gauss-törvény}, \tag{4.3}
$$

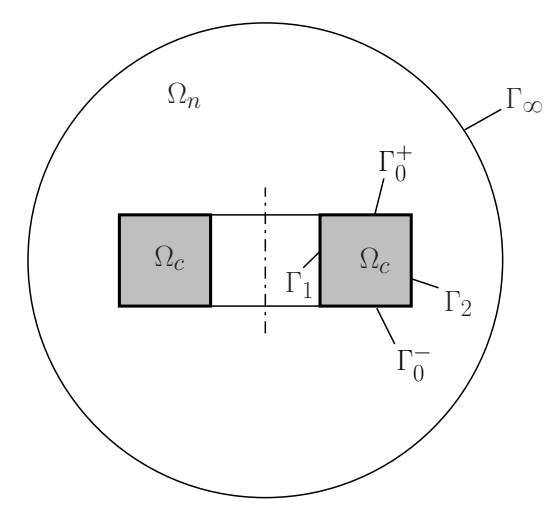

4.2. ábra. A modelltartomány

és a szükséges konstitúciós relációk:

$$
\mathbf{B} = \mu \mathbf{H}:\quad \text{lineáris permeabilitás esetén},\tag{4.4}
$$

$$
\mathbf{J} = \bar{\bar{\boldsymbol{\sigma}}}\mathbf{E}:\text{ differentiális Ohm-törvény.}\tag{4.5}
$$

Ekkor egyirányú csatolás lép fel az áramlási és mágneses tér között. Bevezetve az elektromos skalárpotenciált:

<span id="page-22-1"></span><span id="page-22-0"></span>
$$
\mathbf{E} = -\nabla \Phi, \qquad \Omega_c - \mathbf{n},\tag{4.6}
$$

a [\(4.1\)](#page-21-3), [\(4.2\)](#page-21-4) és [\(4.5\)](#page-22-0) egyenletekből kifejezhető az áramlási teret leíró PDE [\[9\]](#page-42-9):

$$
\nabla \cdot (-\bar{\bar{\boldsymbol{\sigma}}} \nabla \Phi) = 0, \quad \Omega_c - n. \tag{4.7}
$$

A feszültséggerjesztést a palástokon adhatjuk meg, az ennek megfelelő peremfeltételek:

$$
\mathbf{n} \cdot (-\bar{\bar{\sigma}} \nabla \Phi) = 0, \quad \Gamma_0^+ \cup \Gamma_0^- \text{-an}, \tag{4.8}
$$

<span id="page-22-5"></span><span id="page-22-2"></span>
$$
\Phi = 0, \quad \Gamma_1\text{-en},\tag{4.9}
$$

$$
\Phi = U, \quad \Gamma_2 - n. \tag{4.10}
$$

ahol  $\bar{\bar{\sigma}}$  az anizotrop közeget ( $\Omega_c$ ) leíró vezetőképesség-tenzor, melyet ezúttal Descartes koordináta-rendszerben szükséges megadni.

A mágneses vektorpotenciál bevezetésével:

$$
\mathbf{B} = \nabla \times \mathbf{A}, \quad \Omega_c \cup \Omega_n \text{-en}, \tag{4.11}
$$

a [\(4.1\)](#page-21-3), [\(4.3\)](#page-21-5) és [\(4.4\)](#page-22-1) egyenletekből kifejezhető a mágneses teret leíró PDE:

<span id="page-22-3"></span>
$$
\Delta \mathbf{A} = -\mu_0 \mathbf{J}, \quad \Omega_c - n,\tag{4.12}
$$

$$
\Delta \mathbf{A} = 0, \qquad \Omega_n \text{ -en.} \tag{4.13}
$$

Jól láthatóan a [\(4.7\)](#page-22-2), [\(4.12\)](#page-22-3) és [\(4.13\)](#page-22-4) PDE-k Poisson-típusúak (az utóbbi kettő koordinátánként). Az  $\Omega_n$  tartományt lezáró peremfeltétel:

<span id="page-22-4"></span>
$$
\mathbf{A} = \mathbf{0}, \quad \Gamma_{\infty} - \text{en.} \tag{4.14}
$$

### <span id="page-23-0"></span>4.1.2. Bekapcsolási tranziens

A megfelelő Maxwell-egyenletek *magneto-kvázistacionárius* közelítésben  $(\frac{\partial \mathbf{D}}{\partial t} \approx \mathbf{0})$ :

$$
\nabla \times \mathbf{H} = \mathbf{J},\tag{4.15}
$$

$$
\nabla \times \mathbf{E} = -\frac{\partial \mathbf{B}}{\partial t},\tag{4.16}
$$

<span id="page-23-4"></span><span id="page-23-3"></span><span id="page-23-2"></span><span id="page-23-1"></span>
$$
\nabla \cdot \mathbf{B} = 0. \tag{4.17}
$$

A [\(4.17\)](#page-23-1) egyenletből következően továbbra is bevezethető a mágneses vektorpotenciál:

$$
\mathbf{B} = \nabla \times \mathbf{A}, \quad \Omega - \mathbf{n}.\tag{4.18}
$$

A [\(4.16\)](#page-23-2) és [\(4.18\)](#page-23-3) összefüggés alapján:

$$
\nabla \times \left( \mathbf{E} + \frac{\partial \mathbf{A}}{\partial t} \right) = \mathbf{0}.
$$
 (4.19)

Tehát az  $\mathbf{E} + \frac{\partial \mathbf{A}}{\partial t}$  mező örvénymentes, így az elektromos skalárpotenciál az alábbi módon definiálható:

<span id="page-23-5"></span>
$$
\mathbf{E} = -\frac{\partial \mathbf{A}}{\partial t} - \nabla \Phi, \quad \Omega_c - n. \tag{4.20}
$$

A [\(4.5\)](#page-22-0), [\(4.4\)](#page-22-1), [\(4.15\)](#page-23-4) egyenletekből, a Coulomb-mérték ( $\nabla \cdot \mathbf{A} = 0$ ) alkalmazásával a következő PDE-hez jutunk:

$$
-\frac{1}{\mu_0}\Delta \mathbf{A} + \bar{\boldsymbol{\sigma}}\frac{\partial \mathbf{A}}{\partial t} = -\bar{\boldsymbol{\sigma}}\nabla\Phi, \quad \Omega_c - n,
$$
\n(4.21)

<span id="page-23-6"></span>
$$
-\frac{1}{\mu_0} \Delta \mathbf{A} = \mathbf{0}, \qquad \Omega_n - n,
$$
\n(4.22)

A [\(4.1\)](#page-21-3) egyenlet divergenciáját véve:

<span id="page-23-10"></span><span id="page-23-9"></span>
$$
\nabla \cdot \mathbf{J} = 0,\tag{4.23}
$$

megkapható az áramsűrűségre vonatkozó folytonossági egyenlet. A [\(4.5\)](#page-22-0), [\(4.20\)](#page-23-5) és [\(4.23\)](#page-23-6) összefüggés alapján adódó PDE:

<span id="page-23-11"></span>
$$
\nabla \cdot \left( -\bar{\bar{\sigma}} \frac{\partial \mathbf{A}}{\partial t} - \bar{\bar{\sigma}} \nabla \Phi \right) = 0, \tag{4.24}
$$

a megfelelő peremfeltételekkel:

$$
\left(-\bar{\bar{\sigma}}\frac{\partial \mathbf{A}}{\partial t} - \bar{\bar{\sigma}}\nabla\Phi\right) \cdot \mathbf{n} = 0, \qquad \Gamma_0^+ \cup \Gamma_0^- \text{-on}, \tag{4.25}
$$

<span id="page-23-12"></span><span id="page-23-8"></span><span id="page-23-7"></span>
$$
\Phi=0, \qquad \Gamma_1\text{-en}, \tag{4.26}
$$

$$
\Phi = u(t), \quad \Gamma_2 - n,\tag{4.27}
$$

$$
\mathbf{A} = \mathbf{0}, \qquad \Gamma_{\infty} - \text{en.} \tag{4.28}
$$

Vizsgáljuk meg a [\(4.26\)](#page-23-7) és [\(4.27\)](#page-23-8) peremfeltételek alkalmazásának létjogosultságát. Te-

<span id="page-24-0"></span>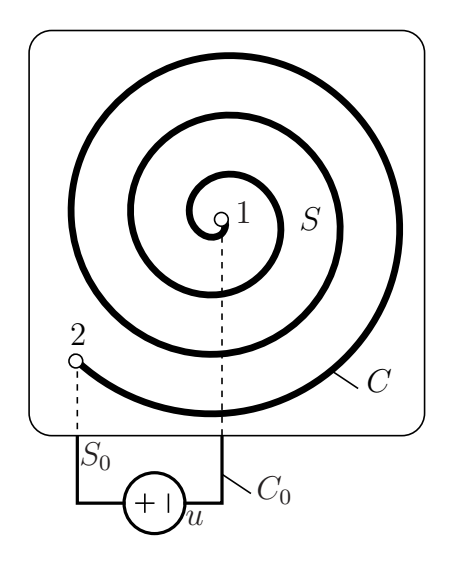

4.3. ábra. A tekercs feszültséggerjesztése

kintsük ehhez a [4.3.](#page-24-0) ábrán látható tekercset és a rákapcsolt feszültségforrást. Alkalmazzuk a Faraday-féle indukciótörvény integrális alakját a $C\cup C_0$  (nyugvó) zárt görbére:

<span id="page-24-1"></span>
$$
\oint_{C \cup C_0} \mathbf{E} \cdot d\mathbf{l} = -\frac{\partial \Psi}{\partial t},\tag{4.29}
$$

<span id="page-24-2"></span>ahol

<span id="page-24-3"></span>
$$
\Psi = \int_{S} \mathbf{B} \cdot d\mathbf{S}
$$
 (4.30)

a mágneses fluxus. A térerősség integrálja [4.3.](#page-24-0) ábra alapján:

$$
\oint_{C \cup C_0} \mathbf{E} \cdot d\mathbf{l} = \int_C \mathbf{E} \cdot d\mathbf{l} - u.
$$
\n(4.31)

A [\(4.18\)](#page-23-3), [\(4.29\)](#page-24-1), és [\(4.30\)](#page-24-2) egyenletek felhasználásával:

$$
-\frac{\partial \Psi}{\partial t} = -\frac{\partial}{\partial t} \int_{S} \mathbf{B} \cdot d\mathbf{S} = -\frac{\partial}{\partial t} \int_{S} (\nabla \times \mathbf{A}) \cdot d\mathbf{S}.
$$
 (4.32)

A Stokes-tétellel:

$$
-\frac{\partial}{\partial t} \int_{S} (\nabla \times \mathbf{A}) \cdot d\mathbf{S} = -\frac{\partial}{\partial t} \oint_{C \cup C_0} \mathbf{A} \cdot d\mathbf{l}.
$$
 (4.33)

Mivel a gerjesztés a modelltartományon kívül esik:

<span id="page-24-4"></span>
$$
-\frac{\partial}{\partial t} \int_{S} (\nabla \times \mathbf{A}) \cdot d\mathbf{S} \approx -\frac{\partial}{\partial t} \int_{C} \mathbf{A} \cdot d\mathbf{l}.
$$
 (4.34)

A [\(4.20\)](#page-23-5) egyenletet [\(4.31\)](#page-24-3)-be helyettesítve és összevetve [\(4.34\)](#page-24-4)-gyel:

$$
\int_C \left[ -\frac{\partial \mathbf{A}}{\partial t} - \nabla \Phi \right] \cdot \mathrm{d}\mathbf{l} - u \approx -\frac{\partial}{\partial t} \int_C \mathbf{A} \cdot \mathrm{d}\mathbf{l}.\tag{4.35}
$$

<span id="page-24-5"></span>Innen:

$$
\int_C -\nabla \Phi \cdot \mathrm{d}\mathbf{l} \approx u,\tag{4.36}
$$

tehát a feszültségkényszer közvetlenül megadható:

<span id="page-25-2"></span>
$$
u = \Phi_2 - \Phi_1. \tag{4.37}
$$

Szükségünk van kezdeti feltételekre is. Kihasználva a rendszer kezdeti energiamentességét:

$$
W_m(t=0) = 0 \Longleftrightarrow \mathbf{B}(t=0) = \mathbf{0} \Longleftrightarrow \mathbf{A}(t=0) = \mathbf{0} \tag{4.38}
$$

$$
W_e(t=0) = 0 \Longleftrightarrow \mathbf{E}(t=0) = \mathbf{0} \Longrightarrow \frac{\partial \mathbf{A}}{\partial t}\bigg|_{t=0} = -\nabla \Phi \tag{4.39}
$$

A szoftveres megvalósítást tekintve, [\(4.22\)](#page-23-9) komponensenként továbbra is Poisson-típusú. A [\(4.21\)](#page-23-10) összefüggés pedig Fourier hővezetési egyenletének alakjához illeszthető. A [\(4.24\)](#page-23-11) egyenlet Poisson-típusúvá alakítható a következő módon:

<span id="page-25-3"></span>
$$
\nabla \cdot (-\bar{\bar{\boldsymbol{\sigma}}} \nabla \Phi) = \nabla \cdot \left( \bar{\bar{\boldsymbol{\sigma}}} \frac{\partial \mathbf{A}}{\partial t} \right). \tag{4.40}
$$

Ekkor a gerjesztést megkaphatuk a jobboldali tag kifejtésével:

$$
f = \left(\frac{\partial \sigma_{xx}}{\partial x} + \frac{\partial \sigma_{xy}}{\partial y}\right) \frac{\partial A_x}{\partial t} + \left(\frac{\partial \sigma_{xy}}{\partial x} + \frac{\partial \sigma_{yy}}{\partial y}\right) \frac{\partial A_y}{\partial t} + \frac{\partial \sigma_{zz}}{\partial z} \frac{\partial A_z}{\partial t} + + \sigma_{xx} \frac{\partial}{\partial x} \frac{\partial}{\partial t} A_x + \sigma_{xy} \frac{\partial}{\partial y} \frac{\partial}{\partial t} A_x + \sigma_{xy} \frac{\partial}{\partial x} \frac{\partial}{\partial t} A_y + \sigma_{yy} \frac{\partial}{\partial y} \frac{\partial}{\partial t} A_y + \sigma_{zz} \frac{\partial}{\partial z} \frac{\partial}{\partial t} A_z,
$$
\n(4.41)

továbbá a PDE-t megadhatjuk az alábbi alakban is:

$$
\nabla \cdot (-\overline{\overline{\mathbf{c}}} \nabla u) + \nabla \cdot \mathbf{\Gamma} = f,\tag{4.42}
$$

ahol

$$
\mathbf{\Gamma} = \begin{bmatrix} \sigma_{xx} \frac{\partial A_x}{\partial t} + \sigma_{xy} \frac{\partial A_y}{\partial t} \\ \sigma_{yy} \frac{\partial A_y}{\partial t} \\ \sigma_{zz} \frac{\partial A_z}{\partial t} \end{bmatrix} . \tag{4.43}
$$

<span id="page-25-6"></span><span id="page-25-5"></span><span id="page-25-1"></span>fi

A [\(4.25\)](#page-23-12) Neumann-peremfeltételt megfelelő alakra hozva:

$$
-\mathbf{n} \cdot (-\bar{\bar{\boldsymbol{\sigma}}} \nabla \Phi) = -\bar{\bar{\boldsymbol{\sigma}}} \frac{\partial \mathbf{A}}{\partial t}
$$
(4.44)

Mivel  $\Gamma_0^+$ -on  $\mathbf{n} = \mathbf{e}_z$ ,  $\Gamma_0^-$ -on  $\mathbf{n} = -\mathbf{e}_z$ , ezért

$$
-\mathbf{n} \cdot (-\bar{\bar{\sigma}} \nabla \Phi) = -\sigma_{zz} \frac{\partial A_z}{\partial t}, \quad \Gamma_0^+\text{-an},\tag{4.45}
$$

$$
-\mathbf{n} \cdot (-\bar{\bar{\sigma}} \nabla \Phi) = \sigma_{zz} \frac{\partial A_z}{\partial t}, \qquad \Gamma_0^- \text{-an}.
$$
 (4.46)

<span id="page-25-0"></span>Érdemes meggondolni, hogy amennyiben a diszkretizálás során minden időpillanatban végeselemenként a vezetőképesség állandónak tekinthető, akkor a Coulomb-mérték miatt:

$$
\nabla \cdot \left( \bar{\bar{\sigma}} \frac{\partial \mathbf{A}}{\partial t} \right) \approx \bar{\bar{\sigma}} \frac{\partial}{\partial t} \nabla \cdot \mathbf{A} = 0, \qquad (4.47)
$$

ezáltal a [\(4.24\)](#page-23-11) PDE és [\(4.25\)](#page-23-12) peremfeltétel az alábbi alakra egyszerűsödik:

 $\blacksquare$ 

<span id="page-25-4"></span>
$$
\nabla \cdot (-\bar{\bar{\boldsymbol{\sigma}}} \nabla \Phi) = 0, \quad \Omega_c - n,
$$
\n(4.48)

$$
\mathbf{n} \cdot (-\bar{\bar{\boldsymbol{\sigma}}} \nabla \Phi) = 0, \quad \Gamma_0^+ \cup \Gamma_0^- \text{-an.}
$$
 (4.49)

Ekkor lényegében visszakapjuk az időfüggetlen potenciáleloszlást leíró Poisson-típusú PDEt [\(4.7\)](#page-22-2) és a homogén Neumann-peremfeltételt [\(4.8\)](#page-22-5). Ezáltal a stacionárius esethez hasonló egyirányú csatolást figyelhetünk meg az elektromos és a mágneses tér között.

## <span id="page-26-0"></span>4.2. A H-formalizmus

A H-formalizmus a leggyakrabban alkalmazottnak számít a szupravezetős kutatásokban, köszönhetően a jó stabilitási- és konvergenciatulajdonságainak. A gerjesztés legtöbbször egyfajta gyenge kényszerrel adható meg egy integrális mennyiségre vonatkozóan, melyet célszerűen a keresztmetszeti áramra előírt időfüggvénnyel valósíthatunk meg. A formalizmus sajátosságaiból következően a levegőtartománynak is szükséges egy nemzérus vezetőképességet definiálni.

Az Ampère-féle gerjesztési törvényből [\(4.15\)](#page-23-4) és a Faraday-féle indukciótörvényből [\(4.16\)](#page-23-2) szintén magneto-kvázistacionárius közelítésben, felhasználva a mágneses térre vonatkozó konstitúciós egyenletet [\(4.4\)](#page-22-1), a következő összefüggések adódnak:

$$
\nabla \times \mathbf{H} = \mathbf{J},\tag{4.50}
$$

<span id="page-26-1"></span>
$$
\nabla \times \mathbf{E} = -\mu_0 \frac{\partial \mathbf{H}}{\partial t}.
$$
 (4.51)

A differenciális Ohm-törvényt [\(4.5\)](#page-22-0) behelyettesítve [\(4.50\)](#page-26-1) egyenletbe:

<span id="page-26-2"></span>
$$
\nabla \times \mathbf{H} = \bar{\boldsymbol{\sigma}} \mathbf{E}.
$$
 (4.52)

Véve mindkét oldal rotációját:

$$
\nabla \times (\nabla \times \mathbf{H}) = \nabla \times (\bar{\boldsymbol{\sigma}} \mathbf{E}). \tag{4.53}
$$

Első közelítésben a [\(4.47\)](#page-25-0) egyenlet felírásakor tett megfontolásokhoz hasonlóan  $\bar{\bar{\sigma}}$  tag kiemelhető:

$$
\nabla \times (\nabla \times \mathbf{H}) = \bar{\boldsymbol{\sigma}} (\nabla \times \mathbf{E}). \tag{4.54}
$$

Behelyettesítve a [\(4.51\)](#page-26-2) összefüggést, továbbá felhasználva a vektoriális Laplace-operátor definícióját:

$$
\Delta \mathbf{H} = \nabla (\nabla \cdot \mathbf{H}) - \nabla \times (\nabla \times \mathbf{H}), \tag{4.55}
$$

ahol az első tag zérus a [\(4.17\)](#page-23-1) és [\(4.4\)](#page-22-1) miatt, így

$$
\Delta \mathbf{H} = \mu_0 \bar{\boldsymbol{\bar{\sigma}}} \frac{\partial \mathbf{H}}{\partial t}.
$$
\n(4.56)

Ez az alak már könnyen illeszthető a Fourier-egyenlet sémájához [\(2.4\)](#page-9-1):

$$
\begin{bmatrix}\n\nabla \cdot \left(-\frac{1}{\mu_0} \nabla H_x\right) \\
\nabla \cdot \left(-\frac{1}{\mu_0} \nabla H_y\right) \\
\nabla \cdot \left(-\frac{1}{\mu_0} \nabla H_z\right)\n\end{bmatrix} + \begin{bmatrix}\n\sigma_{xx} & \sigma_{xy} & 0 \\
\sigma_{xy} & \sigma_{yy} & 0 \\
0 & 0 & \sigma_{zz}\n\end{bmatrix} \begin{bmatrix}\n\frac{\partial H_x}{\partial t} \\
\frac{\partial H_y}{\partial t} \\
\frac{\partial H_z}{\partial t}\n\end{bmatrix} = \mathbf{0},
$$
\n(4.57)

az alábbi együtthatókkal:

$$
\overline{\mathbf{c}} = \begin{bmatrix} \frac{1}{\mu_0} & 0 & 0 \\ 0 & \frac{1}{\mu_0} & 0 \\ 0 & 0 & \frac{1}{\mu_0} \end{bmatrix},
$$
\n(4.58)

$$
\mathbf{d}_a = \begin{bmatrix} \sigma_{xx} & \sigma_{xy} & 0 \\ \sigma_{xy} & \sigma_{yy} & 0 \\ 0 & 0 & \sigma_{zz} \end{bmatrix},
$$
(4.59)

továbbá levegőben:

$$
\bar{\bar{\mathbf{d}}}_{a} = \begin{bmatrix} \sigma_{0} & 0 & 0 \\ 0 & \sigma_{0} & 0 \\ 0 & 0 & \sigma_{0} \end{bmatrix}, \qquad (4.60)
$$

Az egyszerűsítő feltételezés nélkül végezzünk néhány átalakítást [\[2\]](#page-42-2). Ehhez írjuk fel a rotációt Descartes koordináta-rendszerben:

l,

$$
\nabla \times \mathbf{E} = \begin{vmatrix} \vec{e}_x & \vec{e}_y & \vec{e}_z \\ \frac{\partial}{\partial x} & \frac{\partial}{\partial y} & \frac{\partial}{\partial z} \\ E_x & E_y & E_z \end{vmatrix} . \tag{4.61}
$$

A fenti determináns kifejtése után a [\(4.51\)](#page-26-2) egyenlet a következő alakban írható fel:

$$
\mu_0 \frac{\partial H_x}{\partial x} + \frac{\partial E_z}{\partial y} - \frac{\partial E_y}{\partial z} = 0, \tag{4.62}
$$

$$
\mu_0 \frac{\partial H_y}{\partial y} + \frac{\partial E_x}{\partial z} - \frac{\partial E_z}{\partial x} = 0,
$$
\n(4.63)

$$
\mu_0 \frac{\partial H_z}{\partial z} + \frac{\partial E_y}{\partial x} - \frac{\partial E_x}{\partial y} = 0.
$$
\n(4.64)

Az elektromos tér komponensei pedig kifefejezhetőek a differenciális Ohm-törvénnyel:

$$
\mathbf{E} = \bar{\bar{\sigma}}^{-1} \mathbf{J},\tag{4.65}
$$

és az Ampère-féle gerjesztési törvényben a [\(4.50\)](#page-26-1) szereplő rotáció kifejtésével:

$$
\mathbf{E} = \bar{\boldsymbol{\bar{\sigma}}}^{-1} \begin{bmatrix} \frac{\partial H_z}{\partial y} - \frac{\partial H_y}{\partial z} \\ \frac{\partial E_x}{\partial z} - \frac{\partial E_z}{\partial x} \\ \frac{\partial E_y}{\partial x} - \frac{\partial E_x}{\partial y} \end{bmatrix}
$$
(4.66)

ahol

$$
\bar{\bar{\sigma}}^{-1} = \frac{\text{adj}\bar{\bar{\sigma}}}{\text{det}\bar{\bar{\sigma}}} = \begin{bmatrix} \sigma_{yy}\sigma_{zz} & -\sigma xy\sigma_{zz} & 0\\ -\sigma xy\sigma_{zz} & \sigma_{xx}\sigma_{zz} & 0\\ 0 & 0 & \sigma_x x\sigma_{yy} - \sigma_{xx}^2 \end{bmatrix} \frac{1}{\sigma_{yy}\sigma_{zz}\sigma_{xx} - \sigma_{xy}\sigma_{zz}\sigma_{xy}}, \quad (4.67)
$$

továbbá levegőben:

$$
E_x = \frac{1}{\sigma_{lev}} \left( \frac{\partial H_z}{\partial y} - \frac{\partial H_y}{\partial z} \right)
$$
 (4.68)

$$
E_y = \frac{1}{\sigma_{lev}} \left( \frac{\partial H_x}{\partial z} - \frac{\partial H_z}{\partial x} \right)
$$
(4.69)

$$
E_z = \frac{1}{\sigma_{lev}} \left( \frac{\partial H_y}{\partial x} - \frac{\partial H_x}{\partial y} \right), \tag{4.70}
$$

Ez az alak már könnyen illeszthető a Comsol általános sablonjához a [\(4.42\)](#page-25-1)-höz hasonló módon:

$$
\bar{\bar{\mathbf{d}}}_a \frac{\partial \mathbf{u}}{\partial t} + \nabla \cdot \bar{\bar{\mathbf{\Gamma}}} = \mathbf{f},\tag{4.71}
$$

ahol

$$
\mathbf{u} = [H_x \ H_y \ H_z]^T,\tag{4.72}
$$

(4.73)

$$
\bar{\bar{\mathbf{d}}}_a = \begin{bmatrix} \sigma_{xx} & \sigma_{xy} & 0 \\ \sigma_{xy} & \sigma_{yy} & 0 \\ 0 & 0 & \sigma_{zz} \end{bmatrix}, \tag{4.74}
$$

$$
\tag{4.75}
$$

$$
\bar{\bar{\Gamma}} = \begin{bmatrix} 0 & E_z & -E_y \\ -E_z & 0 & E_x \\ E_y & -E_x & 0. \end{bmatrix} .
$$
 (4.76)

Végtelen távoli lezárásnak Dirichlet-peremfeltételt alkalmazunk:

$$
\mathbf{H} = \mathbf{0}.\tag{4.77}
$$

## <span id="page-29-0"></span>5. fejezet

# Numerikus tesztpéldák

<span id="page-29-1"></span>Tesztpéldának a választás a [\[6\]](#page-42-6) irodalomban megtalálható tekercsmodellre esett. A geometriai méretekre vonatkozó adatok az [5.1.](#page-29-1) táblázatban olvashatóak. Az alábbiakban a [3.](#page-18-0) fejezetben ismertetett homogenizálási elv hatékonyságát vizsgáljuk lineáris és nemlineáris vezetőképességre, a [4.](#page-21-0) fejezetben bemutatott A-Φ-formalizmus alkalmazásával.

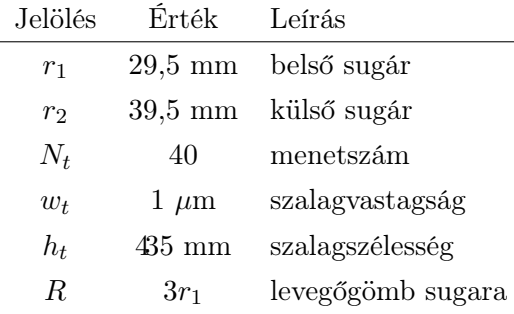

5.1. táblázat. Geometriai méretek

Az előző TDK dolgozatban leírtak alapján  $\Omega_c$ -n érdemes erre hexaéder hálózást alkalmazni, mivel ezáltal megfelelően homogén áramsűrűség érhető el. A homogenitás jellemzésére egy statisztikai jellemzőt, a szórást vettük alapul, melyet a következőképp értelmezhetünk [\[9\]](#page-42-9):

$$
\mathbb{D} = \sqrt{(\overline{J} - \overline{J})^2},\tag{5.1}
$$

ahol

$$
\bar{J} = \frac{\int_{V} J dV}{V},\tag{5.2}
$$

$$
J = |\mathbf{J}|.\tag{5.3}
$$

A vizsgálatokat a korábbiakban stacionárius esetben végeztük, most pedig kiterjesztjük magneto-kvázistacionárius megközelítésre is.  $\Omega_n$ -en továbbra is tetraéder elemeket használunk [\(5.1.](#page-30-2) ábra).

<span id="page-30-2"></span>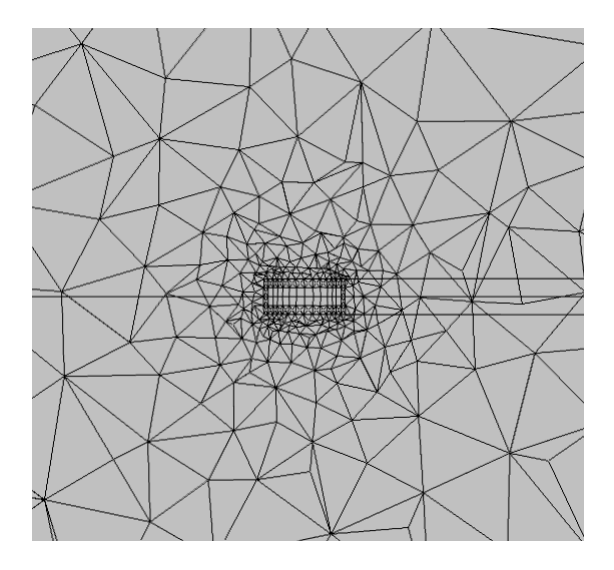

5.1. ábra. A hálózás

Mind lineáris, mind nemlineáris esetben a PARDISO bizonyult a leghatékonyabbnak a linearizált egyenletrendszer megoldására, a megfelelő nemlineáris megoldóalgoritmus választása és a csatolások kezelése viszont problémaspecifikus.

## <span id="page-30-0"></span>5.1. Réztekercs modellezése

Az alkalmazott gerjesztőfeszültség az [5.1.1.](#page-30-1) pontban  $U = 1$  V, az [5.1.2.](#page-32-0) pontban pedig  $U(t) = U\varepsilon(t)$ . A modellezés a szupravezető réteggel megegyező vastagságú réz anyagjellemzőinek figyelembevételével történt,  $\sigma_0 = 5.7 \cdot 10^7 S/m$  vezetőképességgel. Ebben az alfejezetben a [4.1.](#page-21-6) pontban ismeretett formalizmus alkalmazását mutatjuk be egy lineáris vezetőképességű tekecs szimulációjának útján állandósult állapotban és bekapcsolási tranziens esetén.

### <span id="page-30-1"></span>5.1.1. Állandósult állapot

<span id="page-30-3"></span>A hálózásra vonatozó paraméterek az [5.2.](#page-30-3) táblázatban tekinthetők meg. Az alábbi elemméretekkel és kvadratikus formafüggvények alkalmazásával az eredmények igen kedvezőek. [\(5.2.](#page-31-0) ábra). Az áramsűrűség szórása 1% körüli.

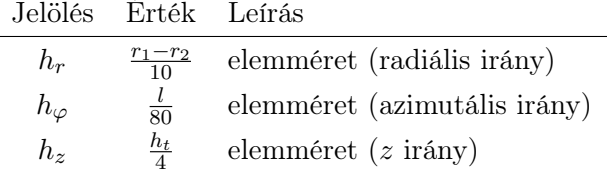

5.2. táblázat. Hálózásra vonatkozó adatok

<span id="page-31-0"></span>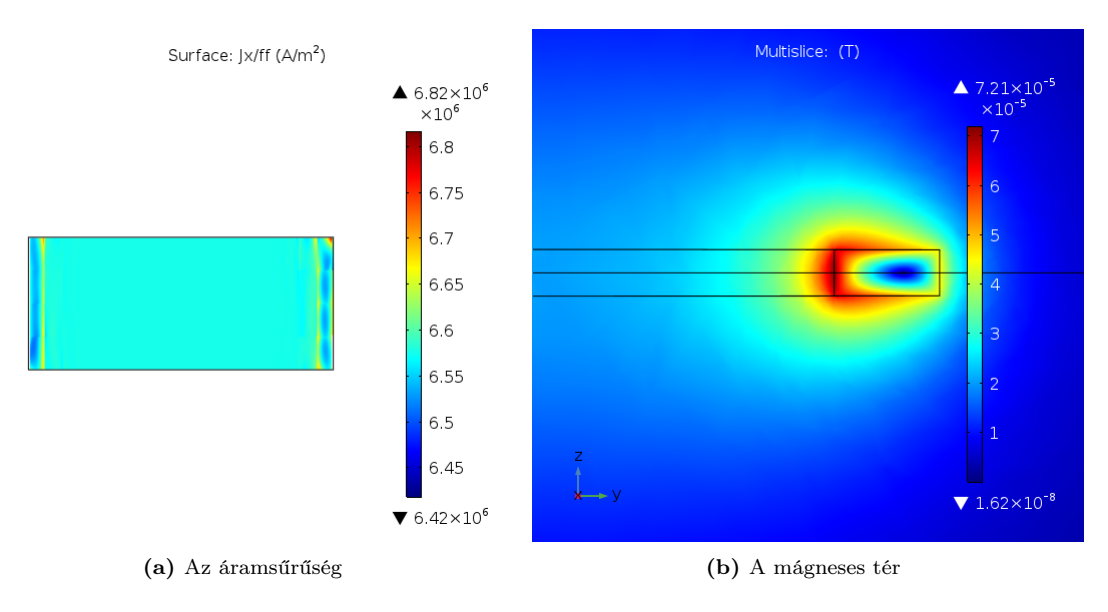

5.2. ábra. Az áramlási és mágneses tér keresztmetszeti eloszlása

<span id="page-31-1"></span>Köbös formafüggvények alkalmazása esetén még pontosabb eredmény érhető el, mely a COMSOL adaptive derivative recovery funkciójának [\[36\]](#page-44-12) [\[37\]](#page-44-13) használatával válik igazán szemléletessé [\(5.3.](#page-31-1) ábra).

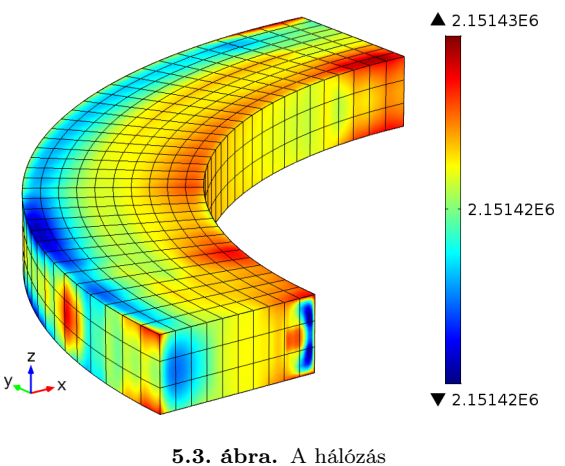

<span id="page-31-2"></span>Ekkor ritkább hálózás is elegendő számunkra. A továbbiakban amennyiben indokolt, például jobb felbontású árameloszlás szükséges, akkor az [5.3.](#page-31-2) táblázatban szereplő paramétereket fogjuk alkalmazni.

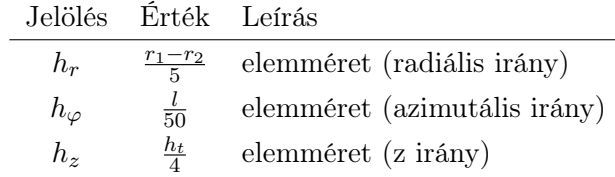

5.3. táblázat. Hálózásra vonatkozó adatok

#### <span id="page-32-0"></span>5.1.2. Bekapcsolási tranziens

Mivel jelen esetben skalárpotenciál nem függ az időtől, így elegendő a potenciáleloszlást egyszer kiszámítani stacionárius megoldóval (Step 1). Újraszámolni akkor lenne szükséges, ha a forrásfeszültség vagy a vezetőképesség időben változna. Ez megfelelő kezdeti feltételt biztosít a tranziens megoldóhoz, melyet így elegendő csak a mágneses térre vonatkozó egyenletekre alkalmazni (Step 2). Ugyan a skalárpotenciál ezáltal már a  $t = 0$  időpillanatban felveszi a végleges értéket, de az áram értéke mégis  $i(t = 0) = 0$  értékről indul. Ennek oka, hogy a [\(4.39\)](#page-25-2) kezdeti feltétel miatt a kapocsfeszültségnek teljes egészében az indukált feszültség tart ellen.

<span id="page-32-3"></span>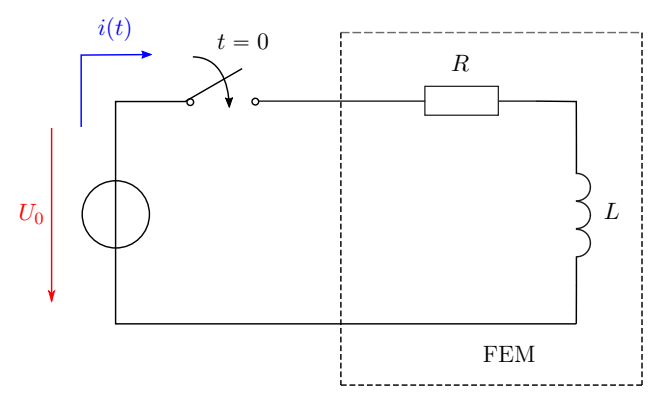

5.4. ábra. A koncentrált paraméterű modell

Jellemzően a stacionárius, illetve kvázistacionárius modelleknél alkalmazható a koncentrált paraméterű helyettesítés. Jelen esetben [\(4.36\)](#page-24-5) miatt értelmezhető feszültség, a [\(4.15\)](#page-23-4) egyenlet divergenciáját véve pedig

<span id="page-32-4"></span><span id="page-32-1"></span>
$$
I = \int_{A} \mathbf{J} \cdot d\mathbf{A},\tag{5.4}
$$

azaz definiálható az áram. Mindezekből következően tekinthetünk úgy a tekercsmodellre, mint egy soros RL-tagra, melynek feszültség-időfüggvénye:

$$
u(t) = RiL(t) + L\frac{diL(t)}{dt}.
$$
\n(5.5)

Bekapcsolás esetén a gerjesztés időfüggvénye:

<span id="page-32-2"></span>
$$
u(t) = U\varepsilon(t) \tag{5.6}
$$

Mivel az állapotváltozás folytonosan megy végbe, és a rendszerben tárolt energia az állapotváltozás előtt nulla volt, így az áram kezdeti értéke:

$$
i_L(-0) = i_L(+0) = 0.
$$
\n(5.7)

Állandósult állapotban a tekercs rövidzárral helyettesíthető, azaz

$$
u_L(\infty) = 0,\t\t(5.8)
$$

<span id="page-33-0"></span>ezért a végérték:

$$
i_L(\infty) = \frac{U}{R}.\tag{5.9}
$$

Az [\(5.5\)](#page-32-1) egyenletből  $t = +0$ -ban az alábbi szeparálható differenciálegyenlethez jutunk:

$$
0 = RiL(t) + L\frac{diL(t)}{dt},
$$
\n(5.10)

melyet átrendezve

$$
\mathrm{d}i_L = -\frac{R}{L}i_L \mathrm{d}t,\tag{5.11}
$$

majd integrálva a keresett időfüggvény alakja:

$$
i_L(t) = Ae^{-\frac{R}{L}t} + B.
$$
\n(5.12)

Behelyettesítve a [\(5.9\)](#page-33-0) végértéket:

$$
B = \frac{U}{R}.\tag{5.13}
$$

Alkalmazva a kezdeti feltételt [\(5.7\)](#page-32-2):

$$
0 = Ae^{-\frac{R}{L}0} + \frac{U}{R},
$$
\n(5.14)

a keresett konstans:

$$
A = -\frac{U}{R}.\tag{5.15}
$$

Tehát a tekercs áramának időfüggvénye:

$$
i_L(t) = \frac{U}{R} \left( 1 - e^{-\frac{t}{\tau}} \right),\tag{5.16}
$$

ahol  $\tau = \frac{L}{R}$  $\frac{L}{R}$  az időállandó. Jellemzően 5 $\tau$  után tekintjük a tranziens jelenséget lecsengettnek.

A szükséges paramétereket numerikusan számítjuk [\(5.4.](#page-32-3) ábra). Az ellenállás meghatározásához például alkalmazhatjuk az Ohm-törvényt a stacionárius vagy a tranziens modellre állandósult állapotban:

$$
R = \frac{U}{I},\tag{5.17}
$$

[\(5.4\)](#page-32-4) miatt

$$
I = \frac{1}{N} \int_{r_1}^{r_2} \int_{-h_t/2}^{h_t/2} J_x \mathrm{d}y \mathrm{d}z. \tag{5.18}
$$

Illetve származtathatjuk a veszteségi teljesítményből:

$$
P = \int_{V} \mathbf{E} \cdot \mathbf{J} \, \mathrm{d}V = \int_{V} \nabla \Phi \cdot \overline{\overline{\sigma}} \nabla \Phi \, \mathrm{d}V. \tag{5.19}
$$

Ekkor az ellenállás:

$$
R = \frac{P}{I^2} \tag{5.20}
$$

A tekercs induktivitása a hálózatelméletből ismert összefüggés segítségével határozható meg:

$$
L = \frac{2W}{I^2},\tag{5.21}
$$

ahol

$$
W = \int_{V} \frac{1}{\mu_0} |\mathbf{B}|^2 dV
$$
\n(5.22)

 $az \Omega$  tartományban tárolt teljes mágneses energia, mely az áramhoz hasonlóan numerikusan számítható.

Az így számított ellenállás  $R \approx 34,69 \Omega$ , az induktivitás  $L \approx 168,06 \mu H$ , ennek megfelelően az időállandó  $\tau \approx 4,805 \ \mu s$ .

Érdemes megvizsgálni a [2.1.4.](#page-13-0) pontban ismertetett időlépésre vonatkozó beállítások hatását a megoldásra. Ehhez a tranziens szimulációt  $t = [0, 5\tau]$  intervallumban végeztük,  $\Delta t \, = \, \frac{\tau}{20}$ nagyságú lépésközökkel. Jól látható, hogy az  $\it intermediate$  (közepes) és a  $\it strict$ (pontos) típusú időléptetés esetén illeszkedik a leginkább a numerikus eredmény az analitikus formulához. A futási időt is figyelembe véve az előbbi tekinthető a legelőnyösebbnek [\(5.5.](#page-34-0) ábra).

<span id="page-34-0"></span>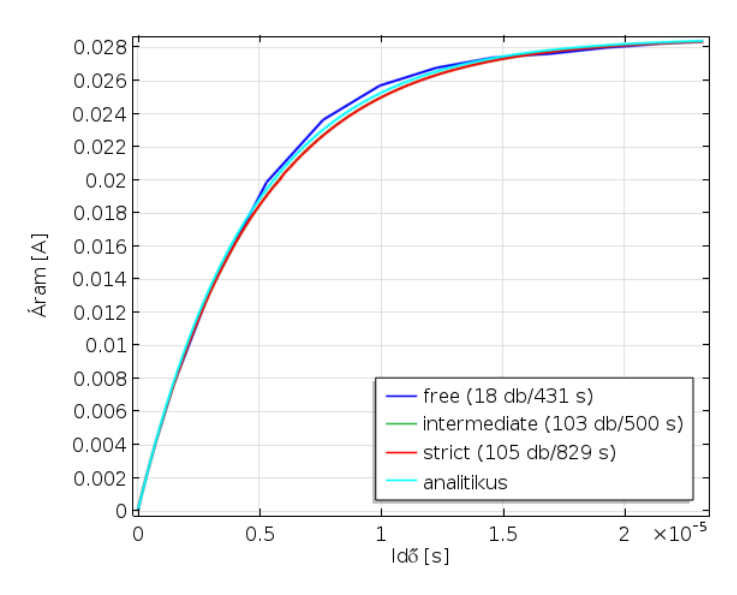

5.5. ábra. Az időlépésre vonatkozó beállítások hatása a megoldásra

A [\(4.40\)](#page-25-3) PDE-t alkalmazni csak szorosan csatolt (fully coupled) megoldóval lehetséges, ezáltal összességében homogénebb árameloszlás kapható, főképp a tranziens elején, viszont ekkor a futási idő számottevően megnő, így érdemesebb a [\(4.48\)](#page-25-4) megoldását választani.

A futási időre (i7-es processzorral és 64 GB RAM-mal rendelkező PC-n) és a szabadsági fokok számára vonatkozó adatok az [5.4.](#page-35-2) táblázatban tekinthetőek meg. Az utóbbi esetben feltüntettük a stacionárius lépéshez és a tranziens számításhoz szükséges értékeket, a zárójelben az ún. belső szabadsági fokok száma olvasható.

<span id="page-35-2"></span>

| Vezetőképesség                                  | Szabadsági fokok száma                     | Futási idő |
|-------------------------------------------------|--------------------------------------------|------------|
| $\bar{\bar{\sigma}}_{\text{r\acute{e}z}}(4.48)$ | 51 102 (9 939), 495 924 (99 939)           | $-500 s$   |
| $\bar{\bar{\sigma}}_{\text{r\acute{e}z}}(4.40)$ | 52 104 (10 112), 553 524 (80 678) 19 127 s |            |

5.4. táblázat. Futási időre és szabadsági fokokra vonatkozó adatok (réztekercs, tranziens)

## <span id="page-35-0"></span>5.2. Szupravezető szalagtekercs modellezése

<span id="page-35-3"></span>A modellezés során először a vezetőképesség tisztán elektromos tértől való függését vizsgáljuk:  $\frac{1-n}{n}$ 

<span id="page-35-5"></span>
$$
\sigma_s(\mathbf{E}) = \frac{J_{c_0}}{E_c} \left(\frac{|E_\eta|}{E_c}\right)^{\frac{1-n}{n}},\tag{5.23}
$$

<span id="page-35-4"></span>majd a bevezetésben ismertetett elliptikusan illesztett mágneses térfüggést [\(1.2\)](#page-5-0) is alkalmazzuk: » fi

$$
\sigma_s(\mathbf{E}, \mathbf{B}) = \frac{J_c}{E_c} \left( \frac{|E_{\eta}|}{E_c} \right)^{\frac{1-n}{n}} \left[ 1 + \frac{\sqrt{B_{\xi}^2 + k^2 (B_{\eta}^2 + B_z^2)}}{B_c} \right]^{-b}, \tag{5.24}
$$

illetve külön vizsgálhatjuk még tisztán a mágneses tértől való függést is:

$$
\sigma_s(\mathbf{B}) = \frac{J_{c_0}}{E_c} \left[ 1 + \frac{\sqrt{B_{\xi}^2 + k^2 (B_{\eta}^2 + B_z^2)}}{B_c} \right]^{-b}
$$
(5.25)

ahol a [\[4\]](#page-42-4) irodalom alapján a  $b = 0.6, B_c = 32.5 \, mT, k = 0.275, E_c = 100 \, \frac{\mu V}{m}$  érté-keket választottuk, illetve mivel a tekercs méretei megegyeznek [\[6\]](#page-42-6)-ben leírtakkal:  $J_{c_0}$  = 2,46·10<sup>10</sup>  $\frac{A}{m^2}$ . Az alkalmazott gerjesztőfeszültség az [5.2.1.](#page-35-1) pontban  $U=E_c\cdot l$ , az [5.2.2.](#page-37-0) pontban pedig  $U(t) = U\varepsilon(t)$ . Ezáltal az E-J karakterisztika sajátosságai külön-külön is vizsgálhatóak. Jelen esetben az 1 $\mu m$ vastagságú rétegek modellezük, így  $f = 4 \cdot 10^{-3}$ .  $E_{\eta}$  a pályairányú elektromos teret hivatott reprezentálni.  $B_{\xi}$  éppen a pályára merőleges komponens. Mivel  $B_{\zeta} = B_z$  és  $B_{\eta}$  iránya is párhuzamos a felülettel,  $B_z$  irányban pedig nem elhanyagolható mértékű a mágneses tér, így érdemes e két összetevőt vektoriálisan összegezni. Fontos megjegyezni, hogy mivel a relatív menetemelkedés csupán  $\frac{\Delta r}{r} \approx 6.3 \cdot 10^{-3}$ , így  $B_{\xi}$  és  $B_{\eta}$  helyett minden további nélkül alkalmazhatóak a  $B_{r}$ ,  $B_{\varphi}$  hengerkoordináta megfelelők is. Ebben az alfejezetben az A-Φ formalizmus hatékonyságát vizsgáljuk a szupravezető anyag E-J karakterisztikájának függvényében, állandósult állapotra és bekapcsolási tranziensre.

### <span id="page-35-1"></span>5.2.1. Állandósult állapot

Az E-től való függésre [\(5.23\)](#page-35-3) kapott megoldás jó konvergenciatulajdonságokkal rendelkezik, lényegében függetlenül az n hatvány nagyságától. Ugyanez mondható el a tisztán B-től való függés vizsgálatáról is, melynek eredménye az [5.6.](#page-36-0) ábrán látható. Elvégezve menetenként az <span id="page-36-0"></span>áramsűrűség felületi integrálását, a kapott árameloszlás kielégítő, kb 1, 5%-os hibahatáron belül menetenként azonosnak tekinthető.

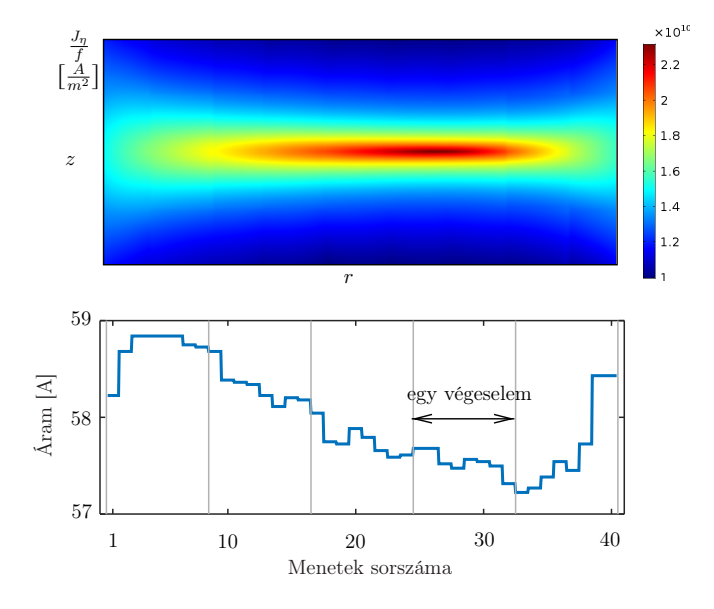

**5.6. ábra.** Az árameloszlás állandósult állapotban és a menetenkénti árameloszlás ( $\bar{\bar{\sigma}}(B)$ )

Az [\(5.23\)](#page-35-3) figyelembevételekor viszont a Newton-Raphson-iteráció alkalmazása esetén a megoldás oszcillál, így double dogleg algoritmus és szorosan csatolt (fully coupled) megoldó alkalmazása szükséges. Kellő mértékű konvergencia és az árameloszlás megfelelő felbontású vizsgálata 10 $^{-3}$  értékű csillapításnál és 10 $^{-2}$  nagyságrendű toleranciafaktornál lehetséges. Az algoritmus nagyobb számításikapacitás-igényű a hagyományos Newton-Raphsoniterációhoz képest, így ez esetben az ésszerű futási idő és memóriafelhasználás elérése érdekében a teljes tartományon tetraéder-háló került alkalmazásra. A konvergencia ebben az esetben már nagyban függ az alkalmazott n hatványkitevő nagyságától. A futási időre és a szabadsági fokok számára vonatkozó adatok az [5.5.](#page-37-1) táblázatban tekinthetőek meg.

<span id="page-36-1"></span>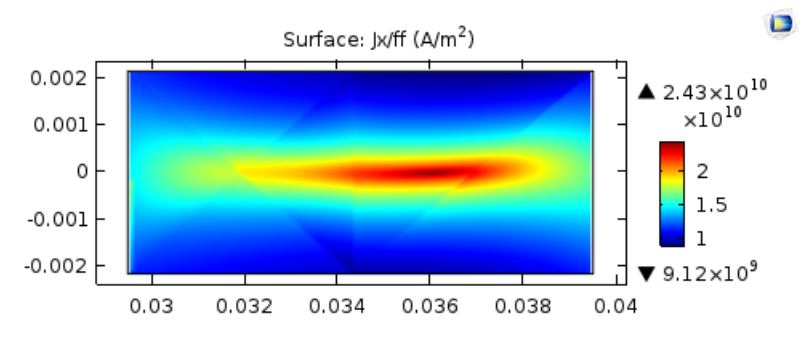

5.7. ábra. Az árameloszlás állandósult állapotban  $(\bar{\bar{\sigma}}(E, B))$ 

Az árameloszlás [\(5.23\)](#page-35-3) alkalmazása esetén homogén $J_{c_0}$ értékű [\(5.8b.](#page-37-2) ábra), míg [\(5.24\)](#page-35-4) és [\(5.25\)](#page-35-5) használatakor jól láthatóan behúzódik a tekercs belsejébe [\(5.6.](#page-36-0) és [5.7.](#page-36-1) ábra), melynek oka, hogy az [\(5.23\)](#page-35-3) összefüggésnek megfelelően a megnövekedett mágneses tér hatására a vezetőképesség csökken.

<span id="page-37-1"></span>

| Vezetőképesség                               | Szabadsági fokok száma | Futási idő |
|----------------------------------------------|------------------------|------------|
| $\bar{\bar{\sigma}}(\mathbf{E})$             | 772 101 (108 170)      | 665 s      |
| $\bar{\bar{\sigma}}(\mathbf{B})$             | 772 101 (108 170)      | $1904$ s   |
| $\bar{\bar{\sigma}}(\mathbf{E}, \mathbf{B})$ | 193 961 (29 249)       | 21066 s    |

5.5. táblázat. Futási időre vonatkozó adatok (szupravezető, stacionárius)

#### <span id="page-37-0"></span>5.2.2. Bekapcsolási tranziens

Az [\(5.23\)](#page-35-3) alkalmazásánál a bekapcsolás előtt megfigyelhető a szupravezetőknél jellegzetes "screening current", mely jelen esetben egy nagyságrenddel nagyobb, mint a tekercs belsejében megjelenő áramsűrűség, továbbá az ezzel együtt járó fluxuskiszorítás is jól látható. Állandósult állapotban viszont homogén árameloszlást kapunk az [5.2.1.](#page-35-1) pontban bemutatottakkal összhangban (a széleken megjelenő inhomogenitás a skálából is láthatóan igen csekély). A konvergens megoldás megtalálása nem okoz különösebb problémát a konstans Newton-Raphson-iteráció és szegregált megoldó használata esetén sem, lényegében az n kitevő nagyságától függetlenül.

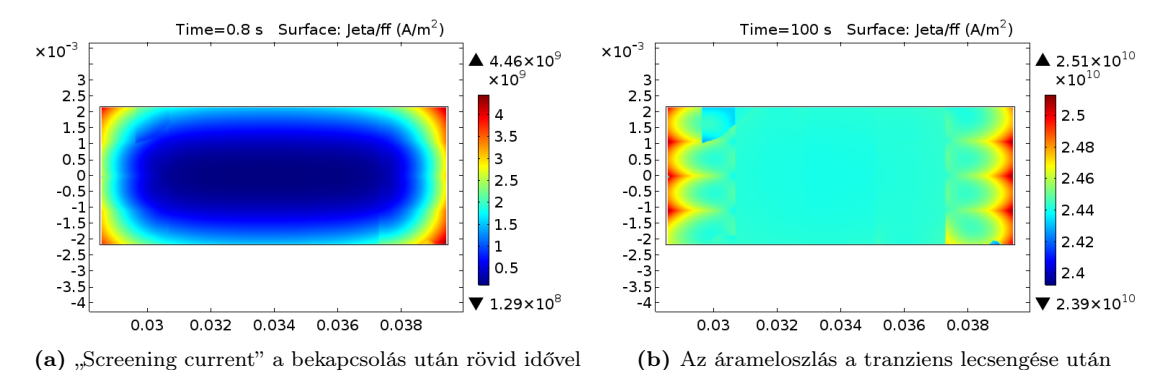

<span id="page-37-2"></span>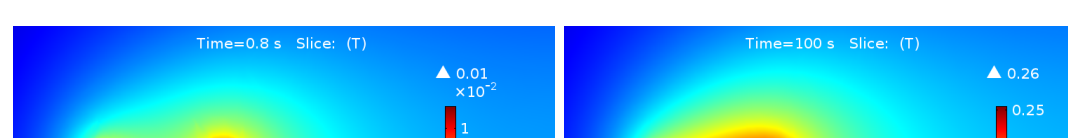

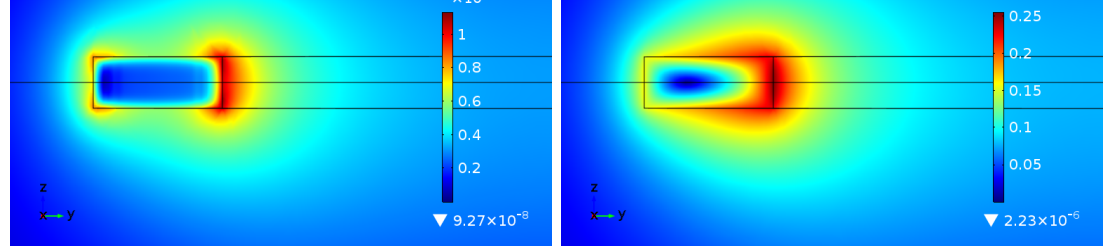

(c) A fluxuskiszorítás a bekapcsolás után rövid idővel (d) A mágneses tér eloszlása a tranziens lecsengése után

5.8. ábra. A keresztmetszeti téreloszlás tranziens esetben  $(\bar{\bar{\sigma}}(E))$ 

Az [\(5.24\)](#page-35-4) mágneses tértől való függés figyelembevétele hosszabb futási időt igényel, a konvergencia romlik n értékének növelésével. Általánosságban elmondható, hogy  $n \leq 10$ -ig a táblázatban látható paraméterekkel jellemzett hálózás esetén az árameloszlás kellően jó felbontású, nagyobb n-eknél már hálósűrítés szükséges,  $n \geq 31$  értékek mellett már nem tekinthető numerikusan stabilnak a megoldás a hálózás bizonyos határon túli sűrítése mel-lett. A futási időket és a szabadsági fokok számát [5.5.](#page-37-1) táblázatban tekintjük meg  $n = 10$ hatványkitevő alkalmazása esetén.

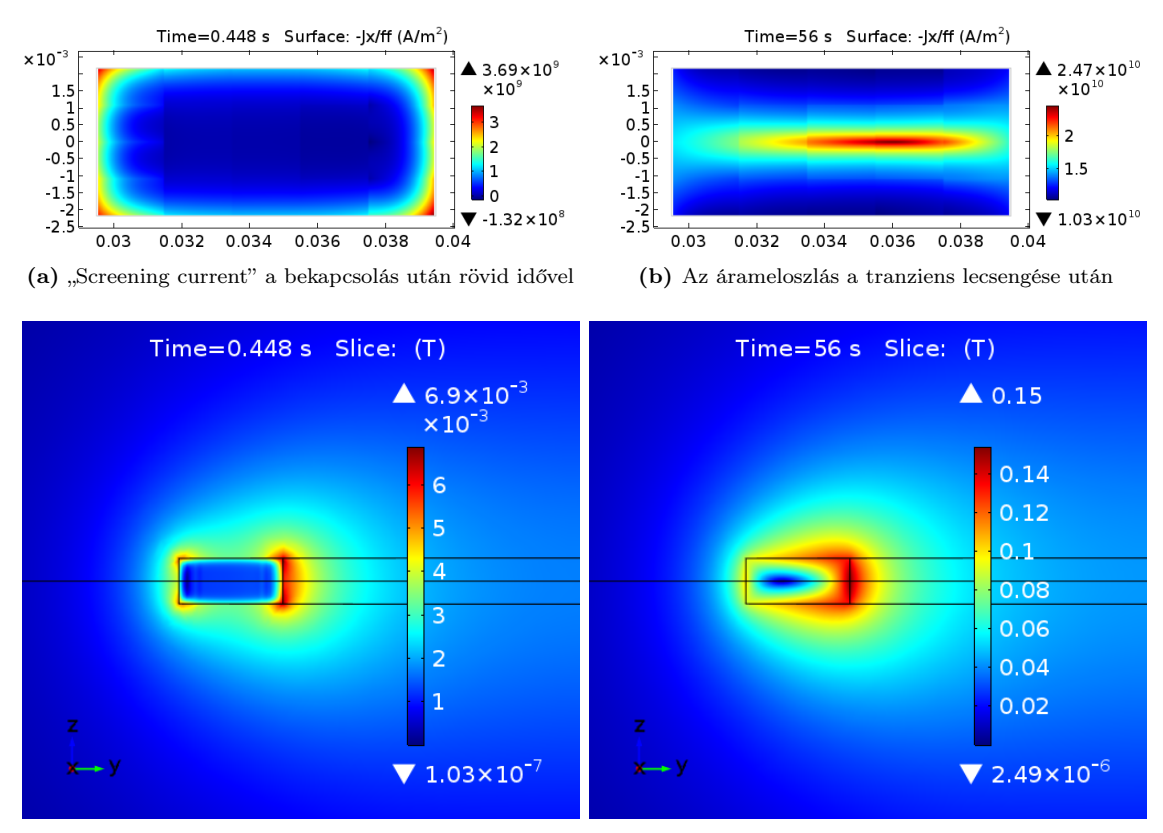

(c) A fluxuskiszorítás a bekapcsolás után rövid idővel (d) A mágneses tér eloszlása a tranziens lecsengése után

5.9. ábra. A keresztmetszeti téreloszlás tranziens esetben ( $\bar{\bar{\sigma}}(E, B)$ )

A tekercs áramának időfüggvénye hasonló jellegű, mint lineáris esetben, így az ellenállás és induktivitás értékeit származtathatjuk a korábbiakban ismertetett koncentrált paraméterű modellből. A numerikusan számított paraméterek az [\(5.23\)](#page-35-3) vezetőképesség alkalmazásakor a következőek: az ellenállás  $R \cong 8 \mu\Omega$ , az induktivitás  $L \cong 160,1 \mu H$ , ennek megfelelően az időállandó  $\tau \approx 20,013$  s, míg [\(5.24\)](#page-35-4) esetén ezek az értékek rendre  $R \approx 14,9$  μΩ,  $L \cong 169,51 \,\mu H, \tau \cong 11,377 \, s.$ 

Megfigyelhető, hogy míg állandósult állapotban az árameloszlás kielégítő abban a tekintetben, hogy az menetenként lényegében megegyezik, a bekapcsolás elején ugyanez nem teljesül. E probléma elméletileg megoldható a [\(4.40\)](#page-25-3) PDE [\(4.45\)](#page-25-5) és [\(4.46\)](#page-25-6) alkalmasabb peremfeltételek melletti megoldásával, viszont ez a gyakorlatban se az [\(5.23\)](#page-35-3), se az [\(5.24\)](#page-35-4) vezetőképesség alkalmazásakor nem vezet konvergens eredményre. Erre megoldást jelenthet például a double dogleg algoritmus implementálás, mely csak stacionárius esetben áll rendelkezésünkre a szoftver által. Ez egyelőre nem valósult meg, a távlati tervek között szerepel.

| Vezetőképesség                         | Szabadsági fokok száma                    | Futási idő |
|----------------------------------------|-------------------------------------------|------------|
| $\bar{\bar{\sigma}}(\mathbf{E})$       | 51 102 (9 938), 550 863 (79 298) 1631 s   |            |
| $\bar{\sigma}(\mathbf{E}, \mathbf{B})$ | 51 102 (9 938), 547 026 (79 298) 40 795 s |            |

5.6. táblázat. Futási időre és szabadsági fokokra vonatkozó adatok (szupravezető, tranziens)

# <span id="page-40-0"></span>6. fejezet

# Összefoglalás

Jelen dolgozatban egy újszerű homogenizálási eljárás került bemutatásra, melynek hatékonyságát lineáris, illetve nemlineáris tesztpéldán keresztül vizsgáltuk A-Φ-formalizmus mellett. A modell alkalmazásának feltételeire, illetve korlátaira lineáris esetben a korábbi TDK dolgozatban rámutattunk [\[9\]](#page-42-9), jelen munkában pedig kiterjesztettük magnetokvázistacionárius megközelítésre. Ezt követően a nemlinearitás vizsgálatát magashőmérsékletű szupravezető szalagtekercs példáján keresztül végeztük, bemutatva az ezzel kapcsolatos fő kihívásokat, illetve számot adtunk a modellezés korlátairól is. Eredményeinket eddig két nemzetközi konferencián is prezentáltuk [\[35\]](#page-44-11) [\[38\]](#page-45-0).

A közeljövőben meg kívánjuk valósítani a A-Φ-formalizmus hatékonyságának növelését, testhezállóbb nemlineáris megoldóalgoritmus implementálásával, továbbá a H-formalizmus vizsgálatát, mind bekapcsolási jelenségre, mind egyéb gerjesztőjelekre. A későbbiekben ki tervezzük terjeszteni a vizsgálatainkat a hőtani modellezés irányába is. Ezt figyelembe vehetjük mind a kritikus áram, mind a quench-jelenség szimulációja során.

# Köszönetnyilvánítás

Szeretném megköszönni Dr. Gyimóthy Szabolcsnak az érdekes, korszerű témát és a folyamatos szakmai támogatást, mely immár negyedik féléve tart.

Köszönettel tartozom Rátky Marcellnek és Bingler Arnoldnak, akik már sokadszorra vállalják el az irományaim, többek között e TDK dolgozat korrektúrázását, és Csernyava Olivérnek, aki az ábraszerkesztésben nyújtott segítséget.

Végül, de nem utolsósorban szeretném megköszönni valamennyi családtagomnak, hogy igyekeztek mindenben támogatni, és tanulmányaim során nyugodt körülményeket biztosítani számomra.

# <span id="page-42-0"></span>Irodalomjegyzék

- <span id="page-42-1"></span>[1] J. Hirsch, M. Maple, and F. Marsiglio, "Superconducting materials classes: Introduction and overview," 2015.
- <span id="page-42-2"></span>[2] S. Zou, Magnetization of high temperature superconducting trapped-field magnets, vol. 19. KIT Scientific Publishing, 2017.
- <span id="page-42-3"></span>[3] J. Hirsch,  $BCS$  theory of superconductivity: it is time to question its validity," Physica Scripta, vol. 80, no. 3, p. 035702, 2009.
- <span id="page-42-4"></span>[4] V. M. Zermeño and F. Grilli, "3D modeling and simulation of 2G HTS stacks and coils," Superconductor Science and Technology, vol. 27, no. 4, p. 044025, 2014.
- <span id="page-42-5"></span>[5] G. Escamez, C. Lorin, T. Wu, and P. Masson, "Quench propagation in YBCO racetrack of a rotor winding," 2013.
- <span id="page-42-6"></span>[6] M. Zhang, J.-H. Kim, S. Pamidi, M. Chudy, W. Yuan, and T. Coombs, "Study of second generation, high-temperature superconducting coils: Determination of critical current," Journal of Applied Physics, vol. 111, no. 8, p. 083902, 2012.
- <span id="page-42-7"></span>[7] M. Erdogan, S. Tunc, S. Yildiz, and F. Inanir, "A comparative study of AC transport and eddy current losses for coil made of HTS tapes coated with copper stabilizer," Journal of Superconductivity and Novel Magnetism, vol. 30, no. 11, pp. 3277–3283, 2017.
- <span id="page-42-8"></span>[8] E. Berrospe-Juarez, V. M. Zermeño, F. Trillaud, and F. Grilli, "Real-time simulation of large-scale hts systems: multi-scale and homogeneous models using the t–a formulation," Superconductor Science and Technology, vol. 32, no. 6, p. 065003, 2019.
- <span id="page-42-9"></span>[9] K. Anett, Szalagtekercs homogenizált térszámítási modellje. TDK dolgozat, BME-VIK, 2018. http://tdk.bme.hu/VIK/Szimu1/Szalagtekercs-homogenizalt-terszamitasi.
- <span id="page-42-10"></span>[10] M. Zhang, K. Matsuda, and T. Coombs, "New application of temperature-dependent modelling of high temperature superconductors: Quench propagation and pulse magnetization," Journal of Applied Physics, vol. 112, no. 4, p. 043912, 2012.
- <span id="page-43-0"></span>[11] P. J. Masson, V. R. Rouault, G. Hoffmann, and C. A. Luongo, "Development of quench propagation models for coated conductors," IEEE Transactions on Applied Superconductivity, vol. 18, no. 2, pp. 1321–1324, 2008.
- <span id="page-43-1"></span>[12] E. Vinot, G. Meunier, and P. Tixador, "Different formulations to model superconductors," IEEE Transactions on Magnetics, vol. 36, no. 4, pp. 1226–1229, 2000.
- <span id="page-43-2"></span>[13] H. Zhang, M. Zhang, and W. Yuan, "An efficient 3D finite element method model based on the T–A formulation for superconducting coated conductors," Superconductor Science and Technology, vol. 30, no. 2, p. 024005, 2016.
- <span id="page-43-3"></span>[14] W. K. Chan, P. Masson, C. Luongo, and J. Schwartz, "The 3D mixed-dimensional quench model of a high aspect ratio high temperature superconducting coated conductor tape,"
- <span id="page-43-4"></span>[15] Y. Sogabe, T. Tsukamoto, T. Mifune, T. Nakamura, and N. Amemiya, "Efficient and practical models for numerical electromagnetic field analyses of three-dimensionalshape coils wound with coated conductor," IEEE Transactions on Applied Superconductivity, vol. 25, no. 3, pp. 1–5, 2014.
- <span id="page-43-5"></span>[16] H. De Gersem and K. Hameyer,  $A$  finite element model for foil winding simulation," IEEE Transactions on Magnetics, vol. 37, no. 5, pp. 3427–3432, 2001.
- <span id="page-43-6"></span>[17] F. Pichler, N. Koester, and A. Thaler, "Thermo-electric simulation of battery-modules with reduced order modelling of linear electrical components," COMPEL-The international journal for computation and mathematics in electrical and electronic engineering, vol. 36, no. 5, pp. 1488–1500, 2017.
- <span id="page-43-7"></span>[18] "The AC/DC Module User's Guide." COMSOL Multiphysics 5.4., 2018. https://doc.comsol.com/5.4/doc/com.comsol.help.acdc/ACDCModuleUsersGuide.pdf.
- <span id="page-43-8"></span>[19] M. Kuczmann and A. Iványi, The finite element method in magnetics. Akadémiai Kiadó, 2008.
- <span id="page-43-9"></span>[20] "An introduction to the finite element method." COMSOL Multiphysics Cyclopedia https://www.comsol.com/multiphysics/finite-element-method.
- <span id="page-43-10"></span>[21] O. Biro, K. Preis, and K. R. Richter, "On the use of the magnetic vector potential in the nodal and edge finite element analysis of 3D magnetostatic problems," IEEE Transactions on magnetics, vol. 32, no. 3, pp. 651–654, 1996.
- <span id="page-43-11"></span>[22] U. M. Ascher and L. R. Petzold, Computer methods for ordinary differential equations and differential-algebraic equations, vol. 61. Siam, 1998.
- <span id="page-43-12"></span>[23] "BDF, Generalized Alpha, and Runge-Kutta Methods." COMSOL Knowledge Base https://www.comsol.com/support/knowledgebase/1062//.
- <span id="page-44-0"></span>[24] W. Frei, "Solving Multiphysics Problems." COMSOL Blog https://www.comsol.com/blogs/solving-multiphysics-problems/.
- <span id="page-44-1"></span>[25] O. Schenk and K. Gärtner, "Solving unsymmetric sparse systems of linear equations with PARDISO," Future Generation Computer Systems, vol. 20, no. 3, pp. 475–487, 2004.
- <span id="page-44-2"></span>[26] P. R. Amestoy, I. S. Duff, and J.-Y. L'Excellent, "MUMPS multifrontal massively parallel solver version 2.0," 1998.
- <span id="page-44-3"></span>[27] Y. Saad, Iterative methods for sparse linear systems, vol. 82. Siam, 2003.
- <span id="page-44-4"></span>[28] "Understanding the Fully Coupled vs. Segregated approach and Direct vs. Iterative linear solvers." COMSOL Knowledge Base https://www.comsol.com/support/knowledgebase/1258/.
- <span id="page-44-5"></span>[29] J.-P. Weiss, "Automatic Time Step and Order Selection in Time-Dependent Problems." COMSOL Blog https://www.comsol.com/blogs/automatic-time-step-and-order-selection-in-time-dependent-problems/.
- <span id="page-44-6"></span>[30] "Controlling the Time Dependent solver timesteps." COMSOL Knowledge Base https://www.comsol.com/support/knowledgebase/1254/.
- <span id="page-44-7"></span>[31] W. Frei, "Solving Nonlinear Static Finite Element Problems." COMSOL Blog https://www.comsol.com/blogs/solving-nonlinear-static-finite-element-problems/.
- <span id="page-44-8"></span>[32] "Improving convergence in nonlinear time dependent models." COMSOL Knowledge Base

https://www.comsol.com/support/knowledgebase/1127/.

- <span id="page-44-9"></span>[33] W. Frei, "Nonlinearity Ramping for Improving Convergence of Nonlinear Problems." COMSOL Blog https://www.comsol.com/blogs/nonlinearity-ramping-improving-convergence-nonlinear-problems/.
- <span id="page-44-10"></span>[34] J. E. Dennis and H. Mei, "Two new unconstrained optimization algorithms which use function and gradient values," Journal of optimization theory and applications, vol. 28, no. 4, pp. 453–482, 1979.
- <span id="page-44-11"></span>[35] S. Gyimóthy and A. Kenderes, "Homogenized FEM model for pancake coils spiralwound from a coated tape,"  $18^{th}$  International IGTE Symposium, Graz, Austria, Sept. 17-19, 2018.
- <span id="page-44-12"></span>[36] *COMSOL Multiphysics Reference Manual.* v5.2 ed., 2015.
- <span id="page-44-13"></span>[37] A. Naga and Z. Zhang, "The polynomial-preserving recovery for higher order finite element methods in 2D and 3D," Discrete and continuous dynamical systems series B, vol. 5, no. 3, p. 769, 2005.

<span id="page-45-0"></span>[38] S. Gyimóthy, A. Kenderes, S. Bilicz, J. Pávó, and Z. Badics, "Homogenized 3-D FEM Model for Simulation of HTS Coils," COMPUMAG, Paris, France, July 15-19, 2019.